**Les incidences du numérique mobile et de l'utilisation du BYOD sur les modalités de pratique en classe au regard des enjeux d'une culture commune et partagée**

# Synthèse du projet TraAM

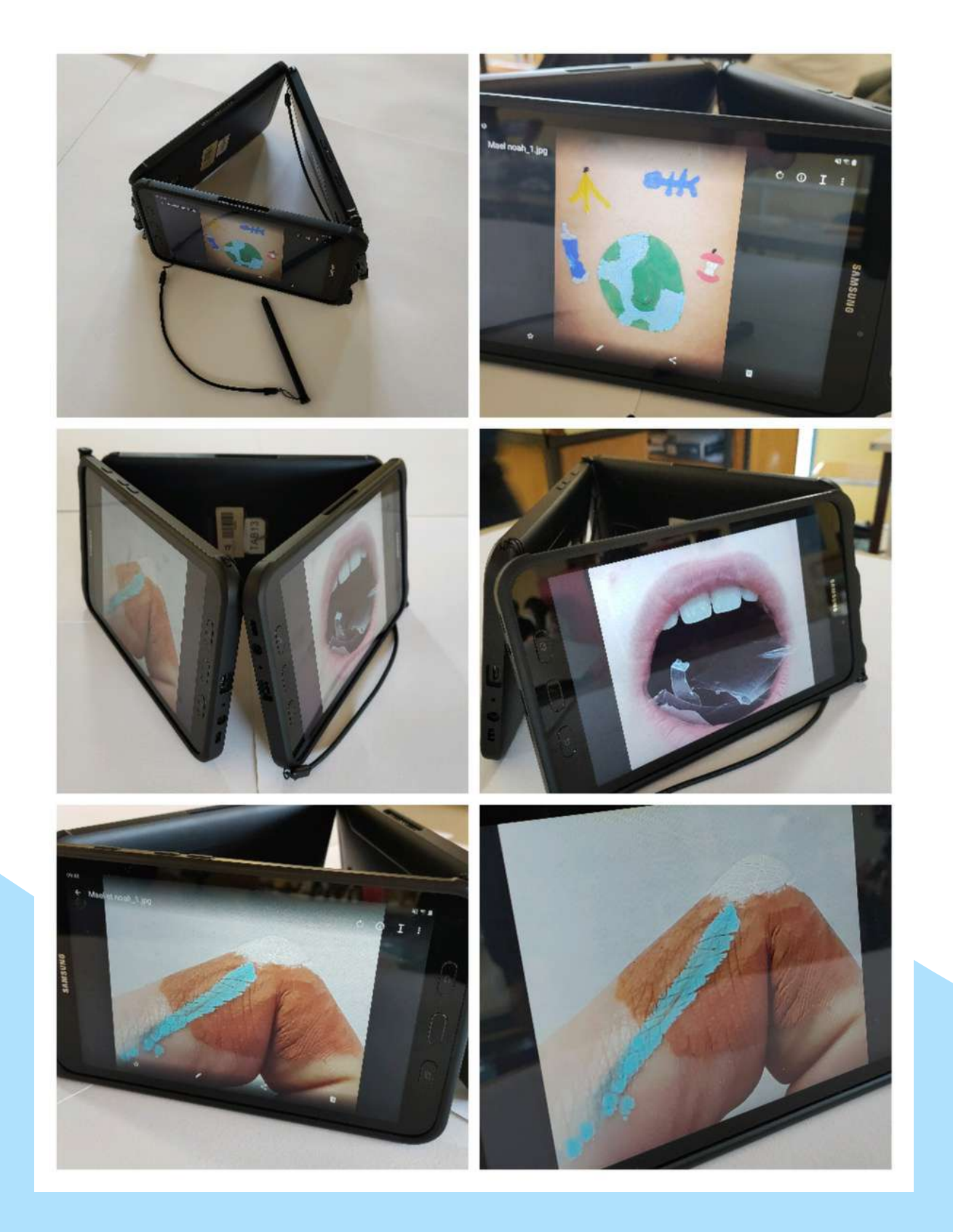

**Académie de Rennes 2022-2023**

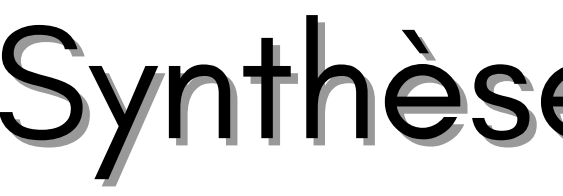

**Le corps comme paysage à explorer,** Production de Noa et Maël Séquence pédagogique de Mme Virginie Laillé, Collège Collège Pierre Perrin Tremblay ( 35)

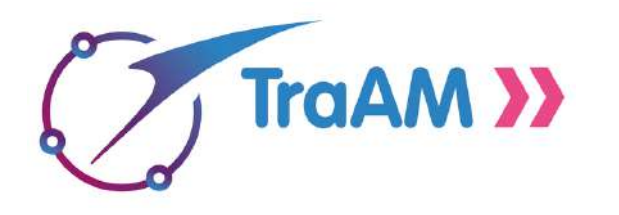

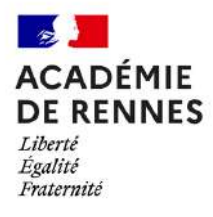

#### **Objet**

#### **Outil de médiation**

#### **Outil de création**

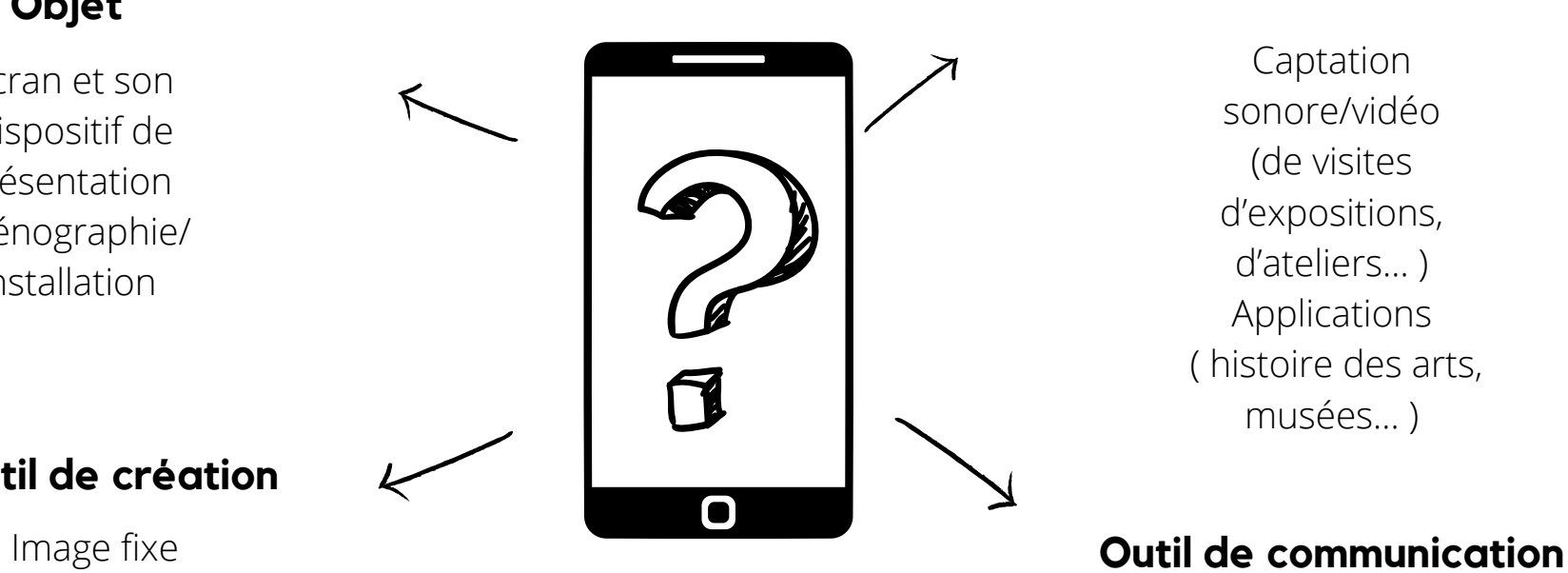

Image animée Graphisme Dessin Photographie, ...

Ecran et son Dispositif de présentation Scénographie/ installation

Captation sonore/vidéo (de visites d'expositions, d'ateliers… ) Applications ( histoire des arts, musées… )

Envoi/Réception Travail hybride

## **Le smartphone comme :**

# **Thématique**

Le numérique mobile en arts plastiques, dont le BYOD, est à la fois un outil de création, un support de ressources et une interface de médiation. Pour les élèves, le smartphone est un objet du quotidien, devenu "banal".

À quelles conditions cet outil peut-il devenir vecteur entre la culture de l'élève et celle du professeur ?

Comment amener l'élève à un usage raisonné du smartphone en classe et dans l'établissement (droit à l'image, droit d'auteur, RGPD, charte d'utilisation...) ?

Quels apports dans le cours d'arts plastiques : comment s'emparer du smartphone comme outil de création ? de médiation ? de diffusion ? Quelles incidences sur les modalités de pratique en classe (sur l'organisation du cours, la mobilité de l'outil, ..) et la temporalité des séquences (synchrone/asynchrone ...) ?

Il s'agira également d'approfondir une réflexion commune autour de la singularité des œuvres numériques dans la poursuite du projet TraAM précédemment mené.

## **Explorer les potentialités du smartphone en cours d'arts plastiques**

Tiphen Charles-Blin, Collège Anita Conti, Lorient (56 )

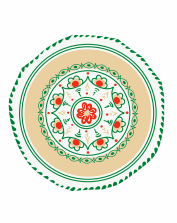

 $\left(\bigcup_{i=1}^{n} A_i\right)$ 

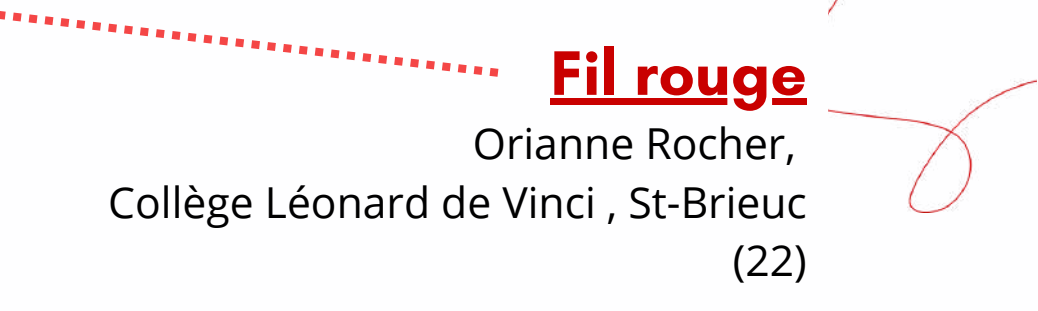

Adrien Bonneterre, Collège Max Jacob , Quimper ( 29) 

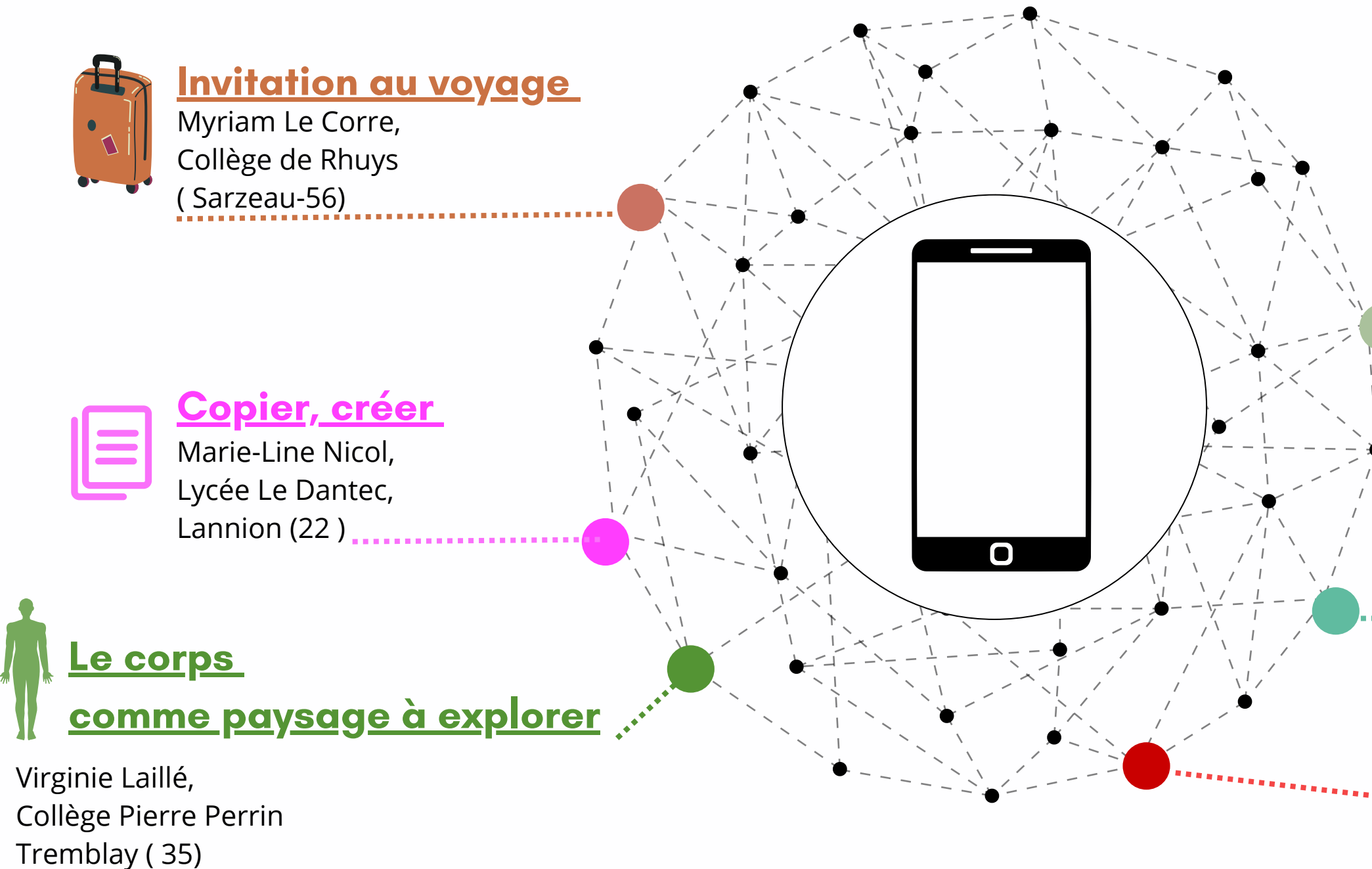

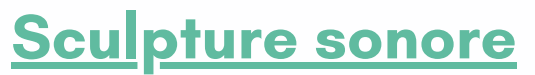

### **Membres du groupe TraAM Ac-Rennes**

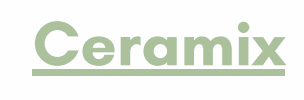

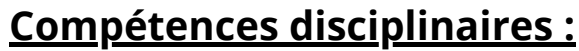

**Expérimenter/produire/créer Mettre en oeuvre un projet artistique Etre sensible aux questions de l'art**

**Compétences du CRCN :**

**D1 Information et données**

**D2 Communication et collaboration**

**D3 Création de contenus**

**D5 Environnement et numérique**

- **4C et 4B : BYOD**
- **4A et 4C : techniques libres**

**Comparer les pratiques, les questionnements entre les classes :**

#### **Les étapes du projet :**

Etape 1 :

Distribution des documents de cadrage du projet : documents sur le droit de diffusion, droit à l'image et droits d'auteur.

Etape 2 :

Collecter, enregistrer des images ( photos, vidéos ) durant les vacances.

Etape 3 :

En classe et à la maison : mise en forme des projets (écriture, montage photo/vidéo). Entretiens individuels, visionnage des projets.

Etape 4 :

Etude d'oeuvres sur la thématique du voyage, établir un lien avec les productions.

Sélection de courts-métrages pour une projection au collège effectuée par l'atelier cinéma 4ème. Etape 5:

Organisation d'un temps d'échange et de visionnage des films au collège.

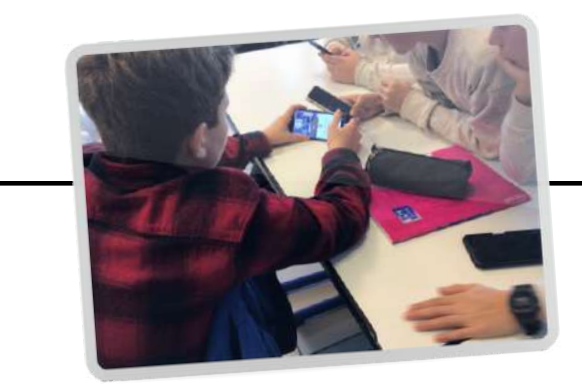

### **Organisation de la séquence**

**Niveau :** 4ème **Notions :** *la narration séquentielle / fiction et réel / le temps/ la notion de spectateur*

**Incitation :**

### **Invitation au voyage**

**Relate le récit de ton voyage réel ou imaginaire par la création d'un court métrage (maximum 5 minutes). Tu présenteras ensuite ton projet en expliquant ton parti-pris ( l'intention vis à vis du spectateur : l'inviter à la contemplation, partager ton expérience,...)**

### **Exemples de travaux d'élèves**

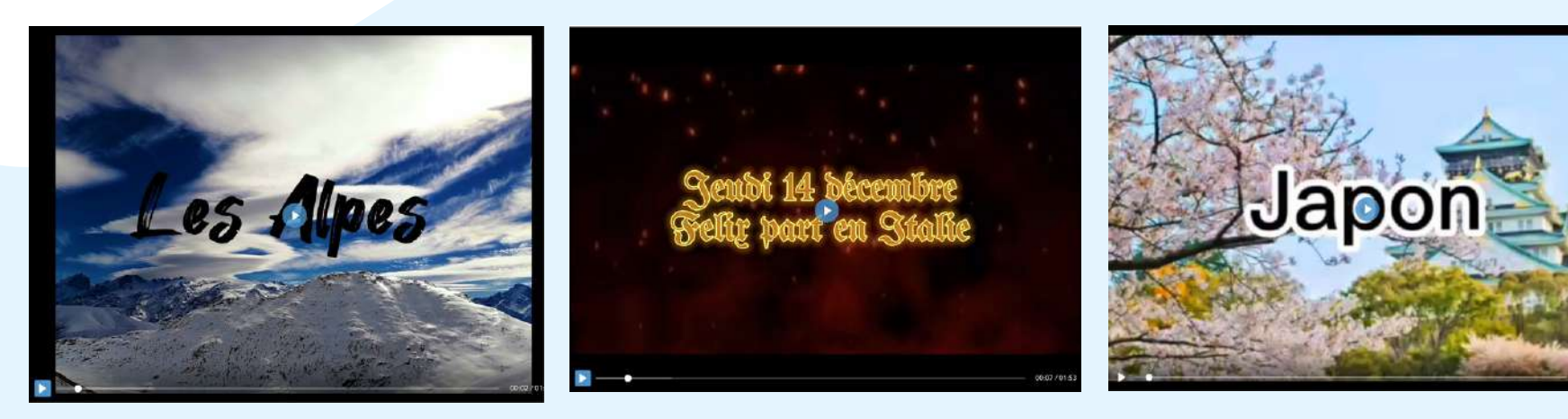

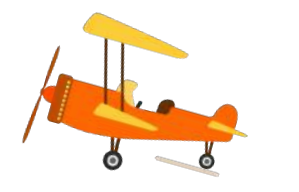

### **Présentation du dispositif :**

<span id="page-3-0"></span>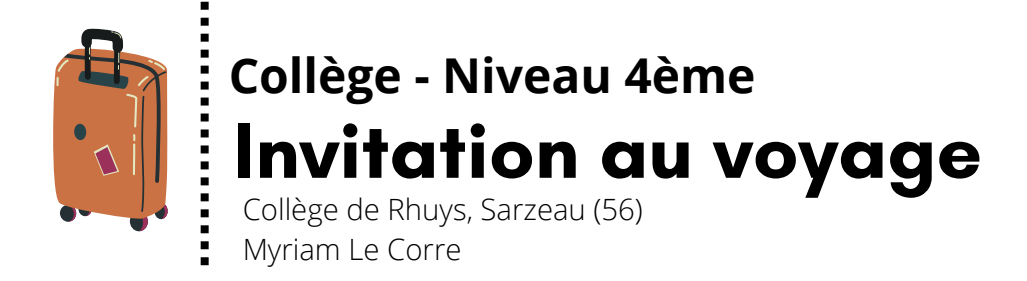

### **Références artistiques**

### Invitation au voyage\_projet TraAM 4em et + 8880

Rochereau\_arts Collège de Rhuys = 5 mars 2023 :: 85 perles

- Le cours : l'incitation, les idées pour lancer le projet

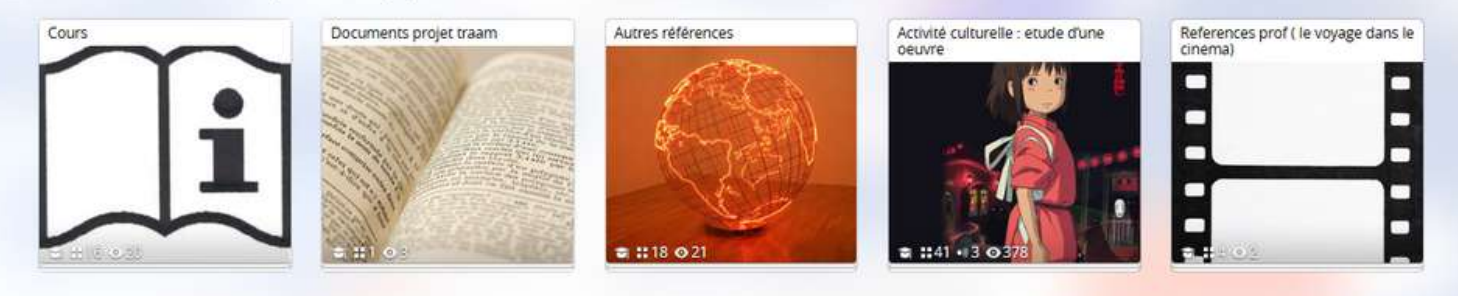

Femmes d'Alger dans leurs appartements Eugène Delacroix, 1833 Carnets de voyage,

Le voyage de Chihiro,

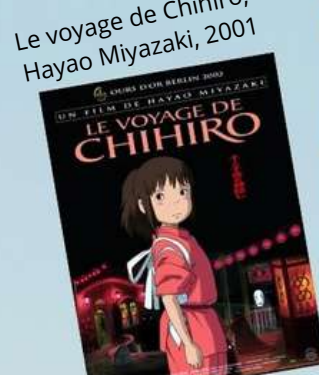

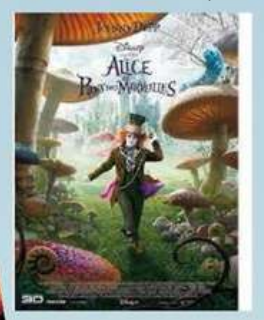

Titouan Lamazou, 1998

Art et voyage

Alice au Pays des Merveilles,

Road to exile Barthelemy Toguo, 1998

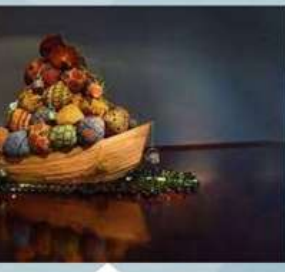

Italy, Pisa

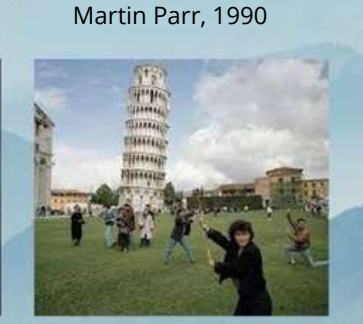

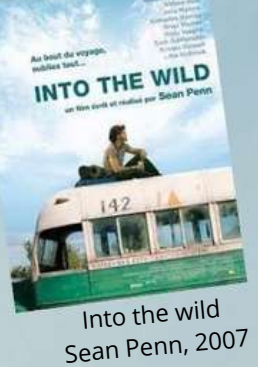

#### Le récit du voyage

**Voyage imaginaire** 

Le voyage de Chihiro, Hayao Miyazaki Alice au pays des merveilles, Tim Burton

monde imaginaire. Exemples vus en classe :

L'oeuvre montre un voyage dans un monde

fabuleux... L'artiste cherche à nous émerveiller, nous invite à un voyage dans un

> L'oeuvre présente le récit du voyage entrepris par l'artiste, c'est le témoignage de son expérience. Exemples vus en classe : Femmes d'Alger dans leurs appartements, Eugène Delacroix Carnet de voyage, Titouan Lamazou

#### Se déplacer

L'oeuvre rend compte du déplacement dans ou hors d'un territoire : le tourisme, l'exil... Evoquer le déplacement, c'est aussi faire part d'une aventure ( exemple des road-movies \*) Exemples vus en classe : Barque de l'exode, Barthélémy Toguo Serie Les touristes, Martin Parr

#### **Contempler**

L'oeuvre presente des lieux choisis par l'artiste, nous invitant à la contemplation de la nature.

Exemples vus en :

#### Pourquoi réaliser une œuvre d'art sur le thème du voyage

#### 4

#### **Cours et références sur le compte Pearltrees du pôle Arts plastiques**

Les ressources utilisées durant la séquence sont en accès libre via l'espace Pearltrees Arts plastiques du collège. Les élèves ont ainsi pu utiliser ces ressources en classes mais également à la maison.

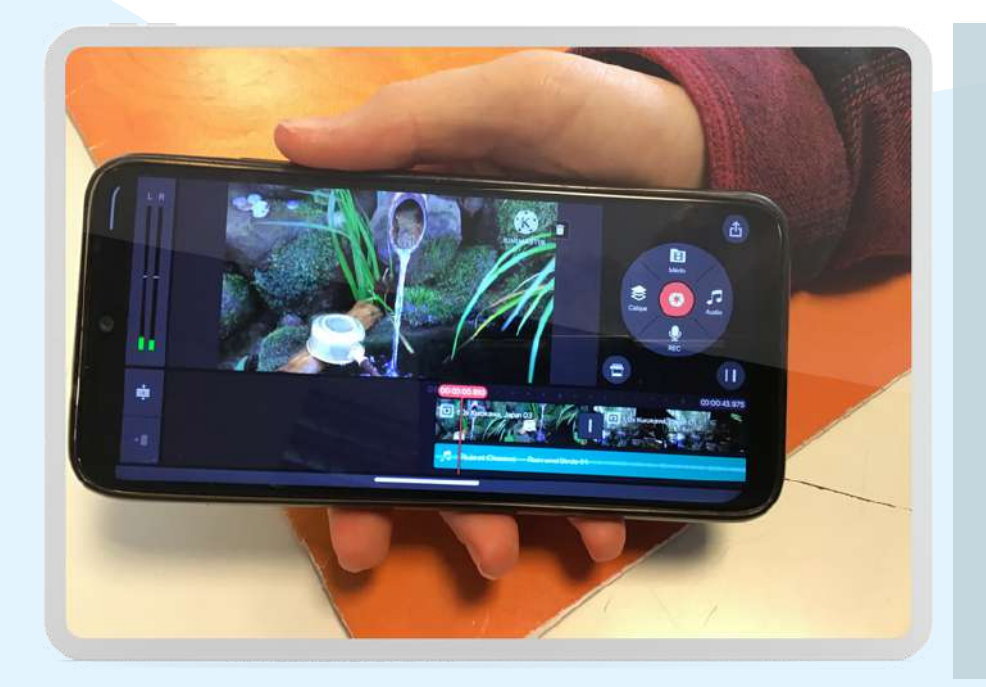

- utiliser les BYOD pour chercher des informations.
- Mise en place d'une méthodologie de recherche.
- Confronter les sources pour vérifier la véracité des informations.

#### **Composante culturelle :**

Etude d'une oeuvre au choix :

**Cette activité a contribué à développer différentes compétences disciplinaires et langagières. Les élèves ont aussi pu approfondir des compétences du CRCN dans les domaines 1 et 5 notamment ( Information et données, Environnement numérique)**

**.**

**EHIHI** 

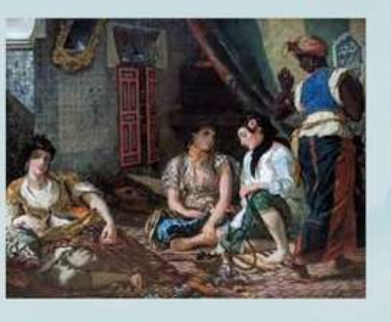

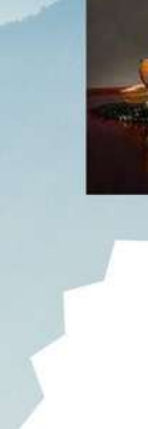

?

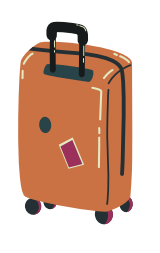

## **Invitation au voyage Collège - Niveau 4ème**

Collège de Rhuys, Sarzeau (56) Myriam Le Corre

### **Bilan**

### **Témoigner de notre mobilité, avant et après l'apparition du numérique**

#### *Pour les élèves :*

- *Découvrir différents champs de la création artistique*
- *Appréhender la notion de droit d'auteur, de plagiat et de droit à l'image*
- *S'approprier un outil numérique polyvalent, le smartphone, comme outil de création artistique*
- *Mettre en images un récit singulier, témoigner de son expérience du voyage*
- *-S'ouvrir à l'altérité*

#### *Pour le professeur :*

- *Favoriser une ouverture culturelle par la création et l'étude d'oeuvres artistiques*
- *Etablir un lien entre la culture commune et la culture artistique*
- *Permettre une meilleure cohésion de la classe en favorisant les échanges, l'apprentissage entre pairs ainsi qu'un respect des différences.*

rendant compte d'une expérience vécue

- 
- témoignant de son déplacement dans l'espace
- questionnant les différences culturelles
- interrogeant la manière de voyager ( tourisme de masse, ..)

#### **Usage du numérique :**

Dans un premier temps, les élèves étaient surpris d'être autorisés leurs téléphones en classe. Puis ils ont eu plaisir à utiliser cet objet personnel. J'ai constaté que certains élèves, parfois en difficulté, avaient davantage travaillé à la maison. Le recours au téléphone repose également sur la confiance entre élèves et professeur. La quasi totalité des élèves est parvenue à se responsabiliser, si bien que l'usage du smartphone est devenue récurrent par la suite pour d'autres dispositifs. Néanmoins j'ai dû gérer un cas isolé de plagiat, un élève m'ayant rendu une vidéo qu'il avait copié du réseau Tic Toc.

outil d'information. L'engouement des élèves pour cette séquence était manifeste. Des élèves maîtrisant l'outil ont d'euxmêmes aider leurs camarades, contrant ainsi les disparités d'équipements. Ce dispositif a permis instaurer une meilleure cohésion du groupe-classe. En effet, les élèves maîtrisant les outils numériques aidaient volontiers leurs camarades dans la création des court-métrages.

#### **Rôle du numérique :**

- outil de création
- outil de médiation

Il s'agissait de mobiliser l'outil numérique tout au long du dispositif comme :

#### **Thématique :**

Il m'importait d'établir des passerelles entre la culture commune qu'établissent les élèves via les réseaux sociaux et la culture artistique. A travers ce dispositif, nous avons été amenés à décortiquer la nature des images qui nous envahissent au quotidien. Les élèves ont pris conscience de la diversité des images et ont pu s'ouvrir à d'autres formes artistiques. En classe, j'ai élargi le champ de références sur cette thématique du voyage qui permettait de soulever différents questionnements sur la thématique du voyage.

Ainsi, les élèves ont découvert comment les artistes pouvaient aborder l'idée du voyage et du

déplacement en :

### **Intention du professeur**

### **Usages et rôle du numérique dans la séquence expérimentée**

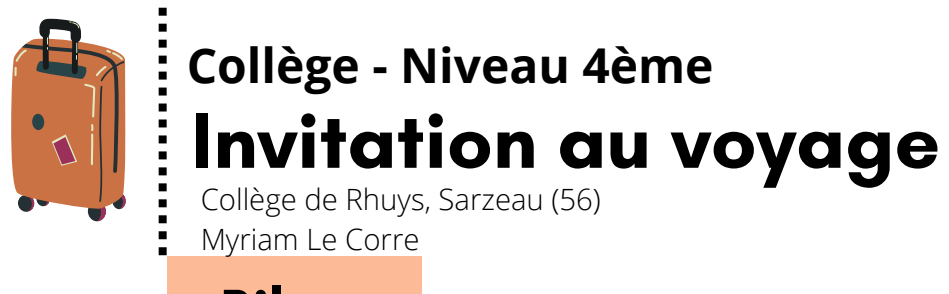

- **le site du collège : [https://www.college-de-rhuys.ac-rennes.fr/spip.php article1941&var\\_mode=calcu](https://www.college-de-rhuys.ac-rennes.fr/spip.php?article1941=&var_mode=calcul)l**
- **la fiche Edubase : <https://edubase.eduscol.education.fr/fiche/21737>**
- [les travaux d'élèves : https://www.pearltrees.com/t/arts-plastiques-acrennes/travaux-d](https://www.pearltrees.com/t/arts-plastiques-acrennes/travaux-d-eleves/id67164535)**eleves/id67164535**

#### **Plus d'informations ici :**

**Compétences du CRCN : D1 Information et données D2 Communication et collaboration D3 Création de contenus D5 Environnement et numérique**

### **Exemples de travaux d'élèves**

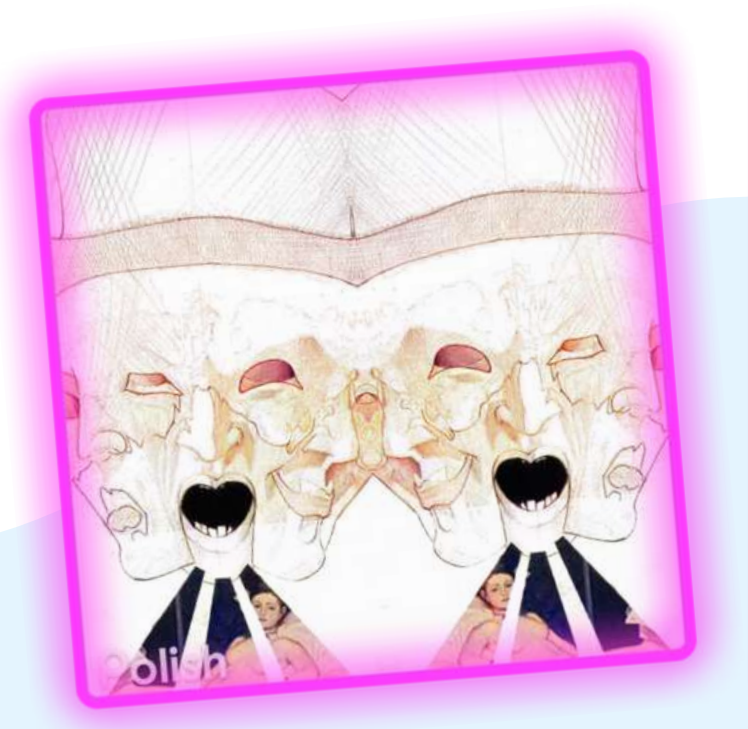

**Niveau :** Seconde

<span id="page-6-0"></span>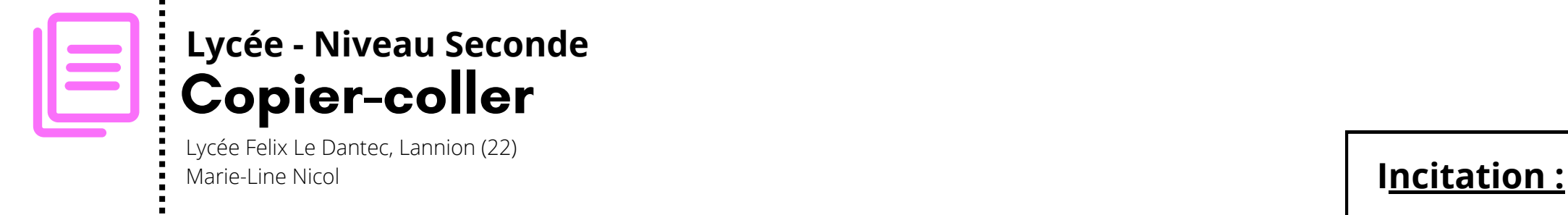

**Notions :** la copie à l'origine de l'œuvre, la question de l'invention, la notion d'auteur, l'appropriation et le détournement, l'oeuvre et son processus, la représentation et la présentation, la question du point de vue et de l' intention, la notion d'espace pictural

### **La copie comme acte artistique**

**Une réalisation issue des réflexions à partir de l'observation des œuvres de Giorgione, Titien, Manet et Morris, et de la pratique de la copie.**

**Un travail individuel Outil : votre téléphone portable**

- 
- **Réalisation dont le format sera en format numérique. Vous prêterez une attention particulière à la présentation de votre production.**

*va un début et une fin* 

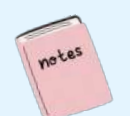

*" Mon questionnement est le suivant : comment montrer le fil de la vie? (...) Mon intention est de montrer que la vie est éternelle grâce à une boucle***."** Edanna

" Je me suis demandé comment donner à voir le champ e le contre-champ de l'œuvre de Manet en une seule représentation." Mathys

- **Venus d'Urbin, Titien, 1538**
- **Olympia, Edouard Manet, 1863**
- **Robert Morris, Site, 1964. Performance view, Stage 73**

**Etape 1 :**

**Etude des oeuvres proposées en classe**

Les élèves ont tenté de répondre à la question suivante : qu'est-ce que ces artistes copient des œuvres précédentes ?

#### **Etape 2 :**

**Elaboration de la production personnelle en dialogue avec l'oeuvre choisie**

Ensuite les élèves se sont interrogés sur ce qu'ils copiaient de l'oeuvre.

#### **Etape 3 :**

**Présentation du projet personnel complété d'une note d'intention mettant en évidence le lien entre l'oeuvre étudiée et la production plastique.**

Pour finir, les élèves ont réfléchi à leurs démarches et au sens donner à l'acte de copier.

**Organisation de la séquence**

### **Présentation du dispositif :**

**Compétences disciplinaires :**

**Pratiquer les arts plastiques de manière réflexive**

### **Références artistiques**

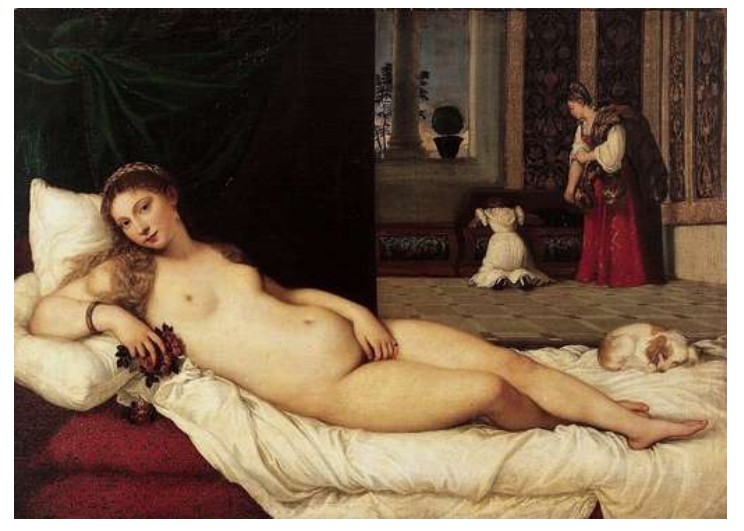

### **La création numérique, l'original et la copie**

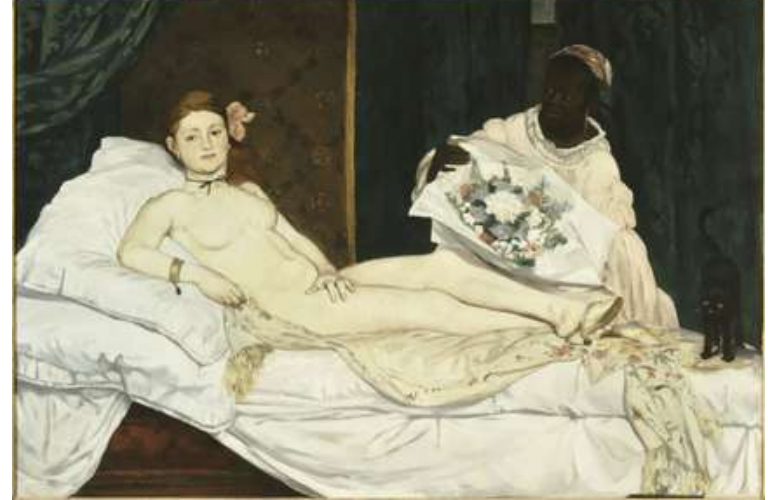

**Olympia, Edouard Manet, 1863** Photo (C) RMN-Grand Palais (musée d'Orsay) Hervé Lewandowski Musée d'Orsay

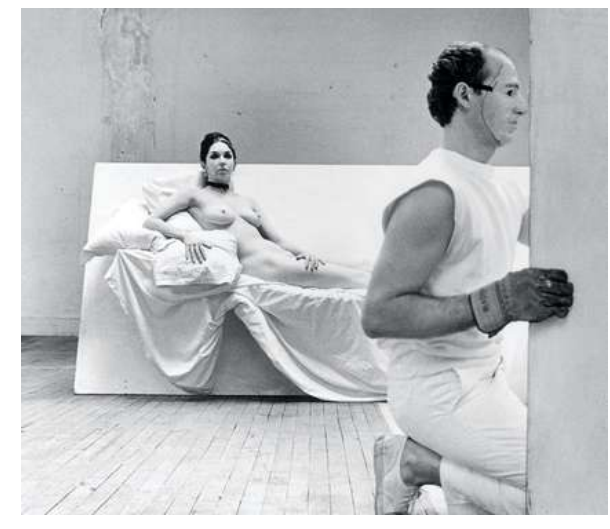

**Robert Morris, Site, 1964. Performance view,** Stage 73, Surplus Dance Theater, New York, February 1964. **Carolee Schneemann and Robert Morris. Photo: Hans Namuth.**

**Venus d'Urbin, Titien, 1538** Photo (C) RMN-Grand Palais (musée d'Orsay) Hervé Lewandowski Galerie des Offices, Venise

\*La jeune fille à la perle proposée par le Mauritshuis Museum, La Haye ( Pays-Bas), propose une version de "la jeune fille à la perle" de Vermeer …réalisée par une IA.

**Le tableau reprend la composition de "La Jeune fille à la perle" Capture Instagram // @julian\_ai\_art \***

#### **La notion d'auteur :**

A travers ce dispositif, il s'agit également d'aborder la question de la place de l'artiste et le sens de sa démarche à une époque marquée par le développement des IA.

Après la notion de readymade, l'usage des intelligences artificielles amplifie le questionnement des artistes sur le sens qu'ils donnent à l'action de copier et sa place dans leur processus artistique

### **Bilan**

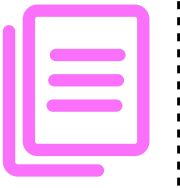

### **Copier-coller Lycée - Niveau Seconde**

Lycée Felix Le Dantec, Lannion (22) Marie-Line Nicol

Grâce à cette séquence, les lycéens ont pu étudier le processus d'appropriation dans l'histoire des Arts. La notion de copie n'a cessé d'exister et ne cesse de croître avec le numérique. En effet, la technologie a une incidence sur ce phénomène second-temps, il était-demandé à l'élève-d'expliciter sa démarche-artistique-par-la d'appropriation comme l'avait déjà perçu Walter Benjamin avec l'invention de la photographie. Le flot ininterrompu des images circulant via les réseaux sociaux accélère encore ce processus, interrogeant ainsi l'acte de création et le statut de l'artiste. Tout un chacun est libre de manipuler, remanier des oeuvres artistiques comme en témoignent les nombreux détournements du public confiné, à l'instar du challenge lancé sur instagram #TussenKunstEnQuarantaine.

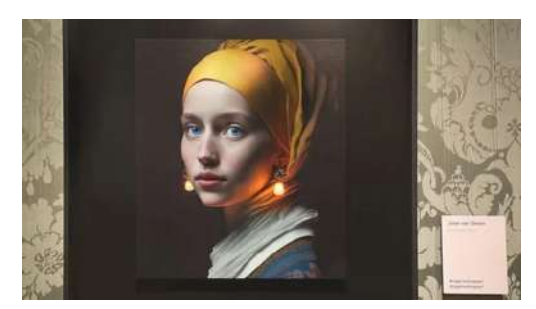

L'objectif de cette séquence était d'amener l'élève à une interpretation personnelle et singulière de l'oeuvre, le smartphone étant l'outil central du processus créatif. Dans un rédaction d'un texte argumentatif visant à préparer au Grand Oral.

S'approprier ces oeuvres considérées comme de grands classiques de l'Histoire des Arts permet de les confronter aux questionnements actuels concernant la place des femmes dans la société, la rapport au corps féminin et à sa représentation. .

- **la fiche Edubase : <https://edubase.eduscol.education.fr/fiche/21741>**
- **les travaux d'élèves : https://www.pearltrees.com/t/arts[plastiques-acrennes/copier-coller-dantec-lannion/id67164513](https://www.pearltrees.com/t/arts-plastiques-acrennes/copier-coller-dantec-lannion/id67164513)**

#### **Plus d'informations ici :**

#### **Les étapes du projet :**

### **Organisation de la séquence**

**Compétences du CRCN : D1 Information et données D2 Communication et collaboration D3 Création de contenus D5 Environnement et numérique**

**Niveau :** 3ème

**Notions : Narration – présentation – installation – hybridation – corps - espace**

### **«Le corps comme un paysage à explorer ».**

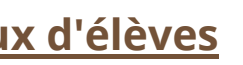

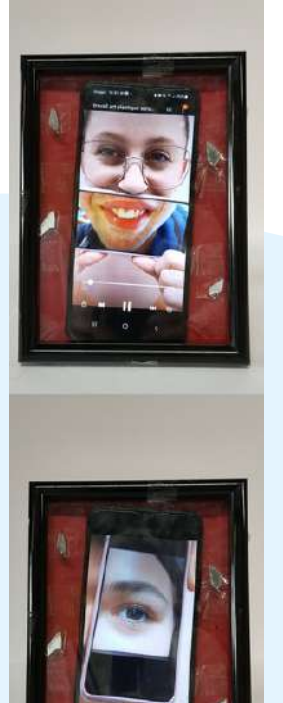

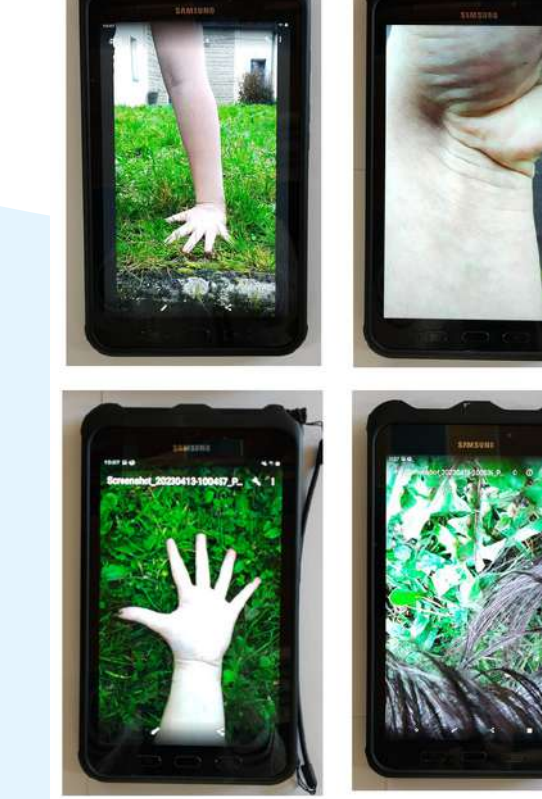

1. Étendue spatiale, naturelle ou transformée par l'homme, qui présente une certaine identité visuelle ou fonctionnelle : paysage forestier, urbain, industriel. 2. Vue d'ensemble que l'on a d'un point donné. (panorama, perspective, point de vue, vue) 3. Peinture, gravure, dessin, photographie ou film dont le sujet principal est la représentation d'un site naturel, rural ou urbain. 4.Un des types de format.

**Veuillez faire en sorte que votre travail respecte de manière générale ces définitions. Contrainte: Votre travail devra rendre compte du chemin parcouru.**

#### **Exemples de travaux d'élèves**

### **Présentation du dispositif :**

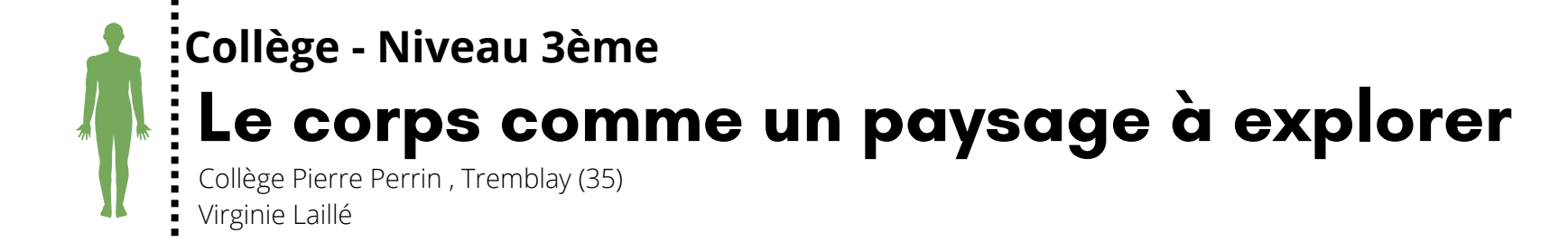

Sarah Emma

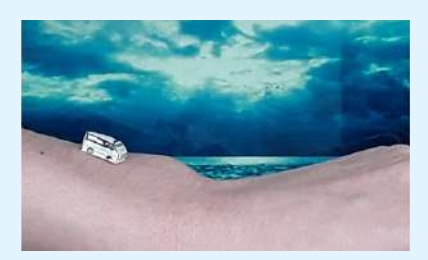

Mathéo et Enzo

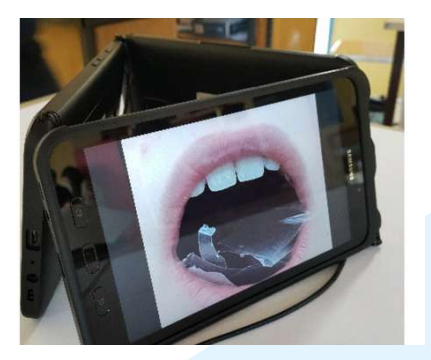

Mael et Noah

#### **Etape 1 :**

- Découverte du sujet en lien avec un projet plus vaste lié à la danse (projet financé par la DRAC).
- Rappel des us et coutumes des BYOD et du droit à l'image.
- Début des croquis.

#### **Etape 2 :**

- Pratique et prises de vues de certaines installations déjà terminées.
- Fiches pour certains.

#### **Etape 3 :**

- Fin des travaux (installations et prises de vues comprises).
- Lecture d'œuvres et fin des fiches.

- **Expérimenter, produire, créer**
- **Mettre en œuvre un projet**
- **S'exprimer, analyser sa pratique, celle de ses pairs ; établir une relation avec celle des artistes.**
- **Se repérer dans les domaines liés aux arts plastiques**

#### **Compétences disciplinaires :**

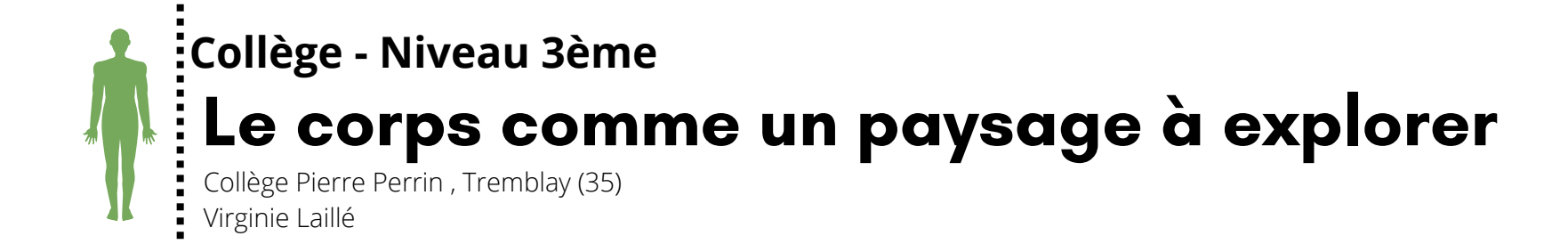

**NOAH** et MAËL

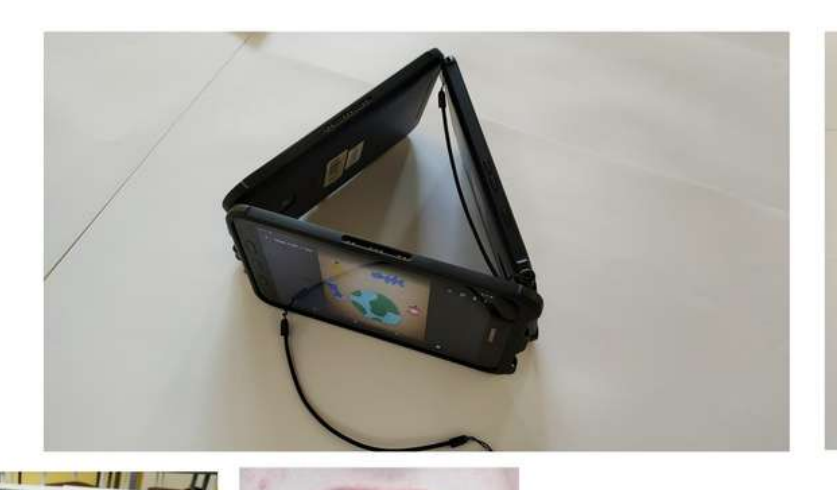

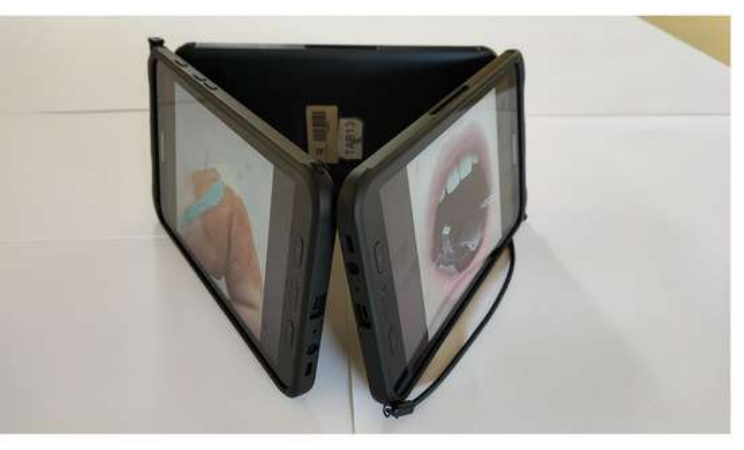

Nous avons pris trois tablettes que nous avons disposées en triangle. Cette disposition permet aux spectateurs qui se déplacent de voir et découvrir différentes images. Les trois photos ont en commun l'environnement et plus exactement un message engagé contre la pollution.

- En premier, nous avons choisi comme passage la bouche que nous avons rempli de plastique afin de dénoncer le fait que nous mangeons l'équivalent d'une carte bancaire par an.

- En deuxième, nous avons choisi le ventre pour y dessiner une terre et des déchets autour. La terre est sur le nombril au centre du ventre pour montrer que la terre est dans l'univers au centre de la pollution. Les déchets gravitent autour de la terre comme des satellites. Ils font référence à la « malbouffe ». - En troisième, nous avons choisi comme paysage un doigt plié pour représenter une montagne desséchée à cause du réchauffement climatique.

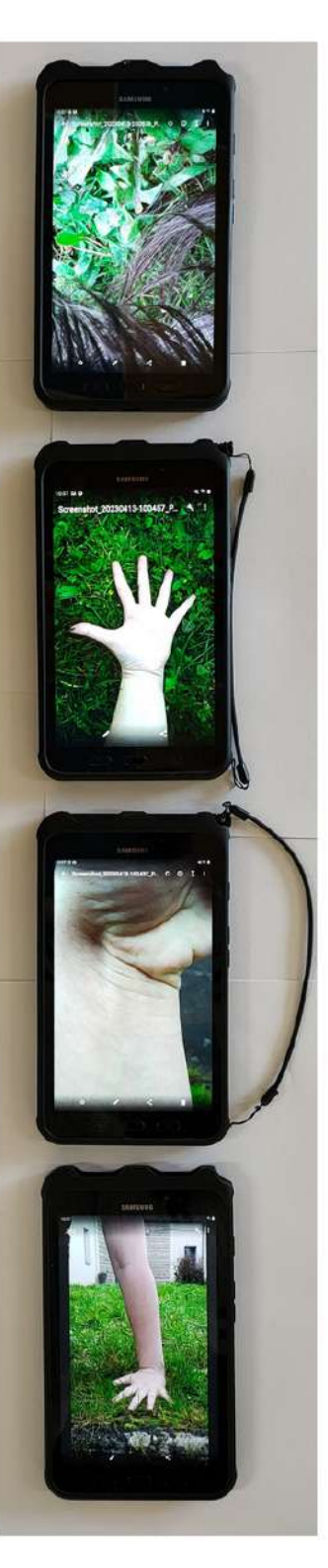

#### **EMMA**

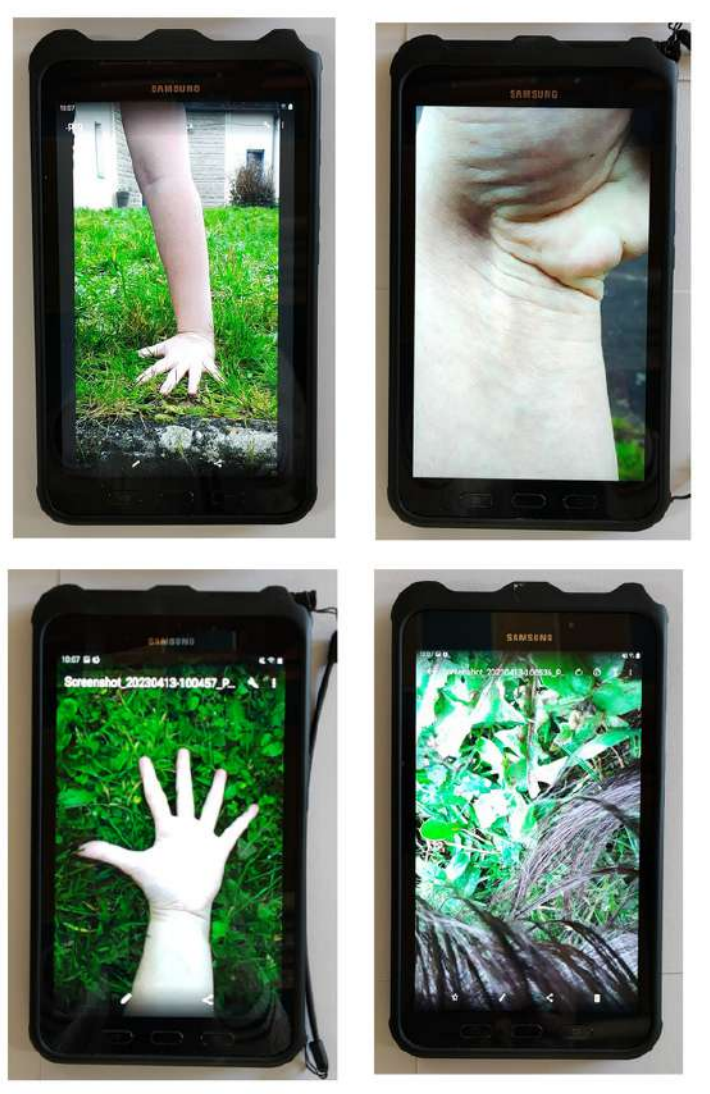

J'ai choisi de mettre ma main dans l'herbe de façon à ce que l'on pense à un arbre. La première image correspond aux racines d'où les doigts écartés dans l'herbe. La deuxième au tronc, j'ai pris un gros plan de mon poignet plié et de ma paume plissée. Dans la troisième, mes doigts sont écartés pour symboliser les branches. La dernière, ce sont mes cheveux qui représentent le feuillage.

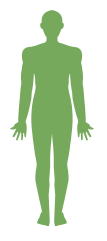

### **Collège - Niveau 3ème**

Collège Pierre Perrin , Tremblay (35) Virginie Laillé

## **Le corps comme un paysage à explorer**

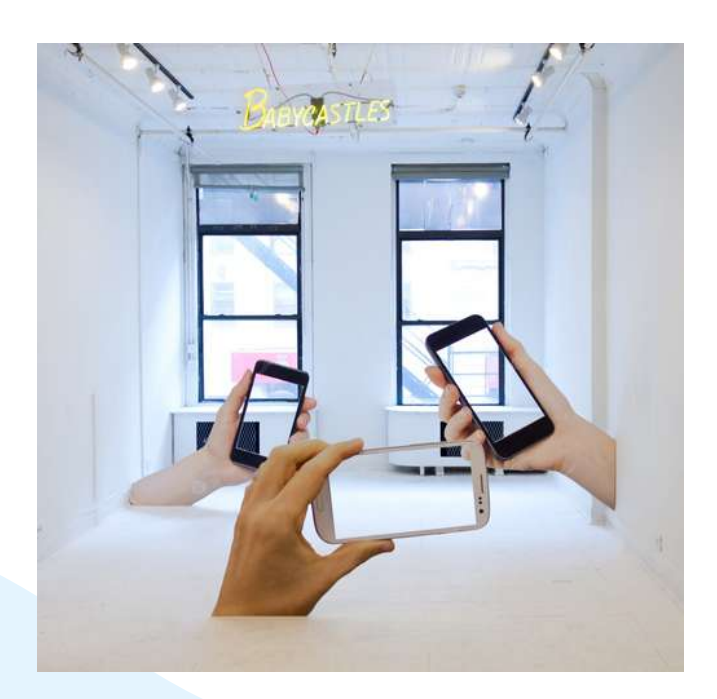

**"Point of View", Adam Bartholl, 2015,** Biennale d'art contemporain de Strasbourg**.**

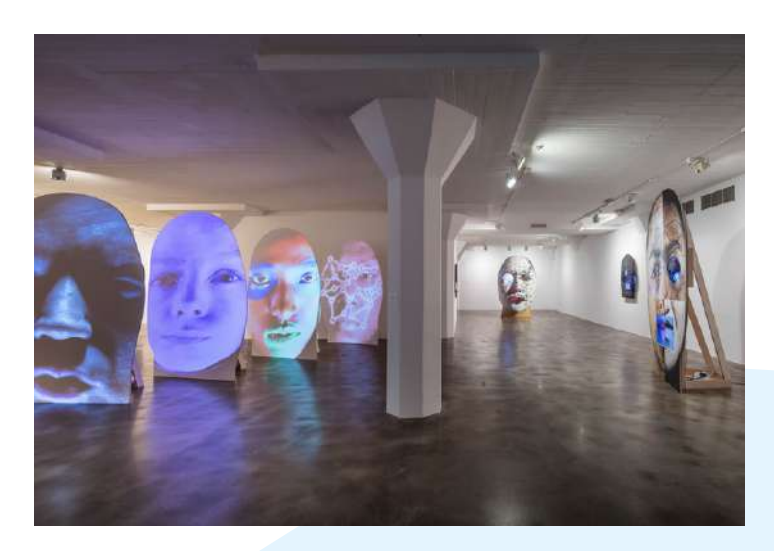

**"M\*r>0r", Tony Oursler, Magasin III, 2016.**

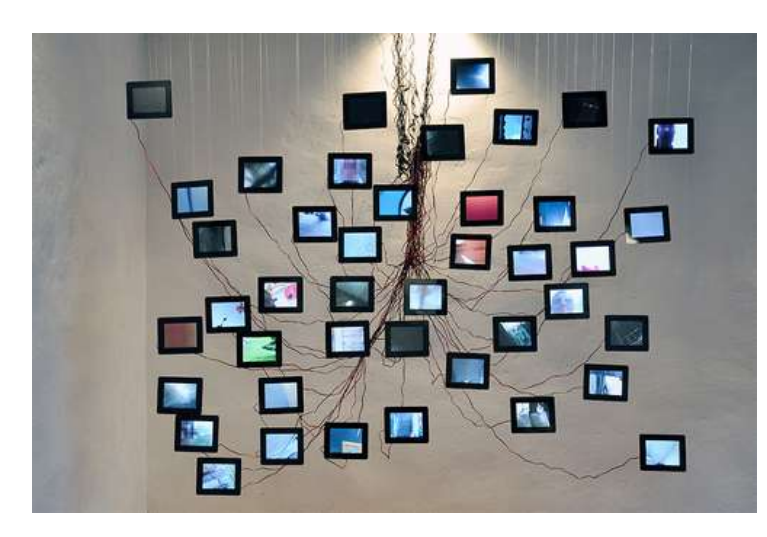

**"Menschen Tracks", Florian Mehnert, 2014.**

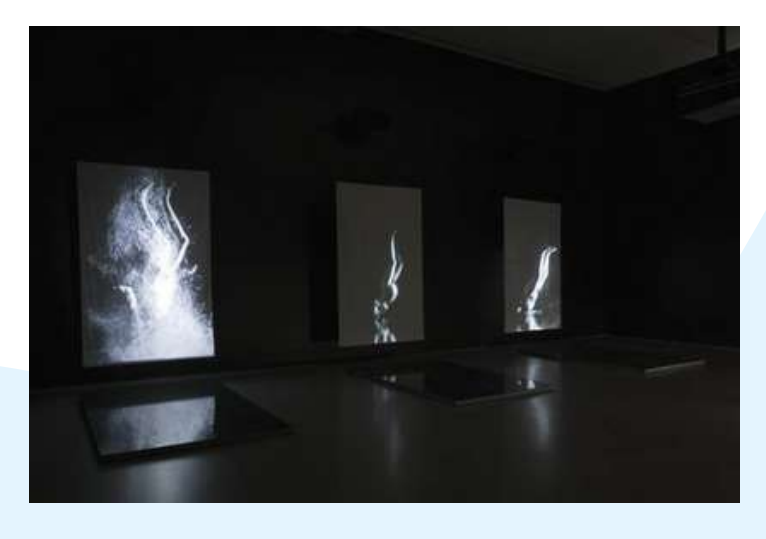

**"Stations", Bill Viola,1994,** video installation, color, sound, five black granite slabs, five projection screens, 6x15x15 m.

### **Références artistiques**

#### **Usage du numérique :**

Mes objectifs étaient de montrer aux élèves les opportunités créatives du numérique et de leurs téléphones dans la partie création/production d'images mais surtout pour la partie « mise en scène »/présentation (scénographie). On peut faire coexister et interagir des images dessinées ou captées, des images fixes et mobiles, du son avec des images muettes dans un même espace/temps. Cela suscite une perception différente chez le spectateur.

#### **Rôle du numérique :**

Les élèves se sont facilement emparés des BYOD dans la partie créative et coopérative. Ces outils permettent une autonomie et une poursuite du travail plus aisée car plus quotidienne. Les élèves parfois moins enclins à pratiquer avec des techniques plus classiques se sont parfois plus facilement investis. Les BYOD permettent des échanges entre les élèves plus faciles car plus intuitifs et cela a permis une entraide plus spontanée et plus enthousiaste.

#### **Thématique :**

Par rapport à mes thématiques principales relation corps/paysage et « Scénographie », c'est cette dernière qui a posé le plus de soucis aux élèves. Ils ont eu du mal au début à intégrer les BYOD dans leur travail autrement que comme outil de captation et de production d'images. Maintenant que le projet est terminé, les élèves ont découvert d'autres opportunités liées à leur matériel numérique et ont élargi leurs réflexion sur la question de la présentation. Ils ont intégré la scénographie comme une part entière de l'œuvre.

### **Des modalités de présentation de l'oeuvre matérielle et immatérielle**

#### *Pour les élèves :*

*- Découvrir le numérique et les BYOD dans un cadre et un objectif artistique (exploitation et détournement des applications qu'ils utilisent habituellement)*

- *- Aborder la notion de droit de création et de droit à l'image*
- *- Découvrir les possibilités de présentation qu'offre le numérique*
- *- Exploiter l'espace en relation avec le corps*
- *- Apprivoiser son image et l'image de son corps*

#### *Pour le professeur :*

- *- Aborder le numérique et les BYOD, travailler avec des outils différents*
- *- Aborder la question de la présentation et de la mise en scène (scénographie)*
- Faire le lien avec un projet précédent qui utilisait déjà les notions de corps et d'espace (projet *danse) tout en le faisant de manière différente.*

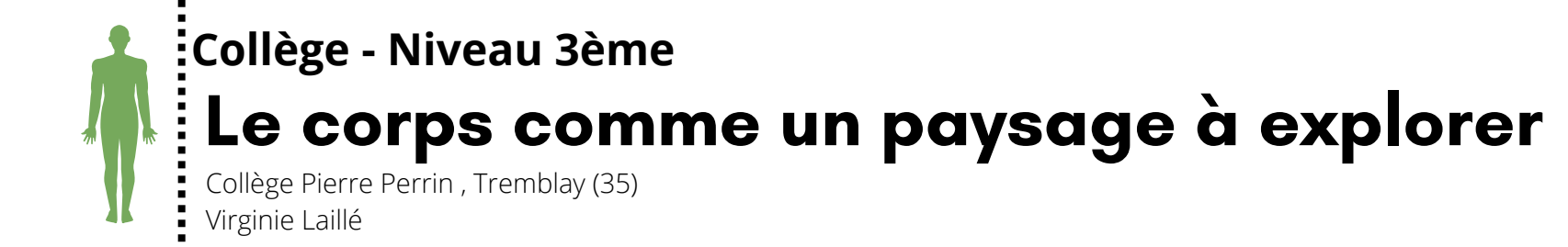

**le site du collège : https://www.collegepierreperrin-tremblay.ac-rennes.fr/spip.php?article1376 la fiche Edubase : <https://edubase.eduscol.education.fr/fiche/21760> les travaux d'élèves : [https://www.pearltrees.com/t/arts-plastiques-acrennes/paysage-](https://www.pearltrees.com/t/arts-plastiques-acrennes/paysage-explorer-tremblay/id67164408)**

- 
- 
- **explorer-tremblay/id67164408**

#### **Plus d'informations ici :**

#### **Usages et rôle du numérique dans la séquence expérimentée**

#### **Les étapes du projet :**

**Niveau :** 3ème **Notions :** la narration séquentielle, la matière, l'espace, le temps, la couleur, l'hybridation

### **Votre fil rouge passe d' un espace à l' autre**

**En utilisant des supports variés, racontez l'histoire de ce fil rouge, ses interactions avec les personnages, les lieux... La représentation du fil peut être symbolique, poétique, pragmatique, métaphorique, etc... Chaque lieu traversé doit être sur un support différent (minimum 4 lieux). Vous réfléchirez aux différentes techniques à utiliser, pourquoi et comment : les techniques aident la narration et sont significatives.**

**Attention : vous porterez une attention particulière à la présentation finale de votre travail, comment les différentes parties seront agencées entre elles, comment l'histoire passera d'une partie à l'autre, comment elle se déroulera. Minimum 2 supports numériques ; logiciels et applications libres. Techniques et outils libres**

<span id="page-12-0"></span>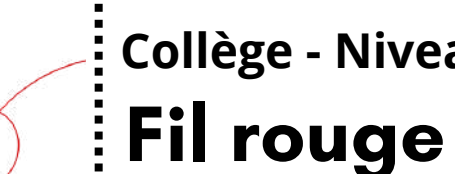

### **Collège - Niveau 3ème**

Collège Léonard de Vinci, St Brieuc (22) Orianne Rocher

#### **Exemples de travaux d'élèves**

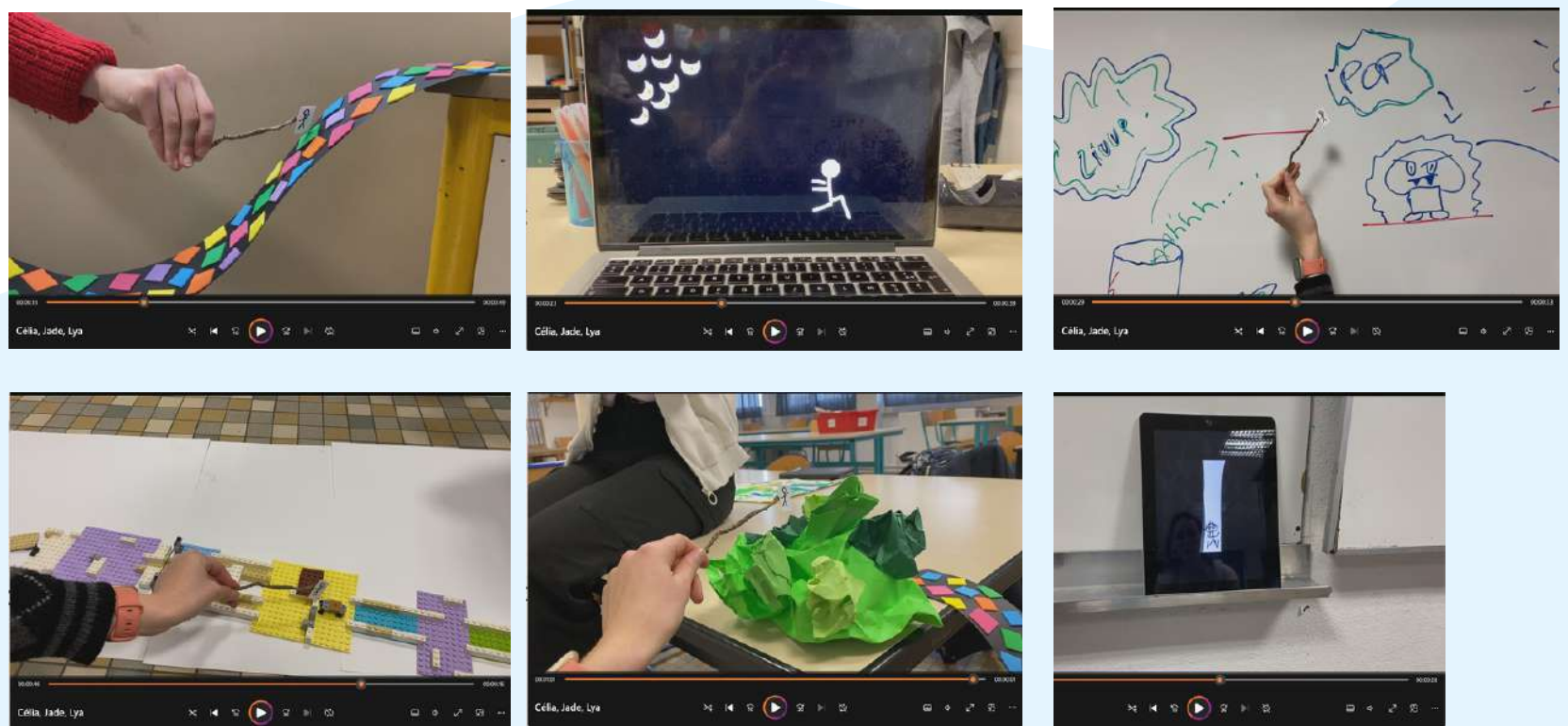

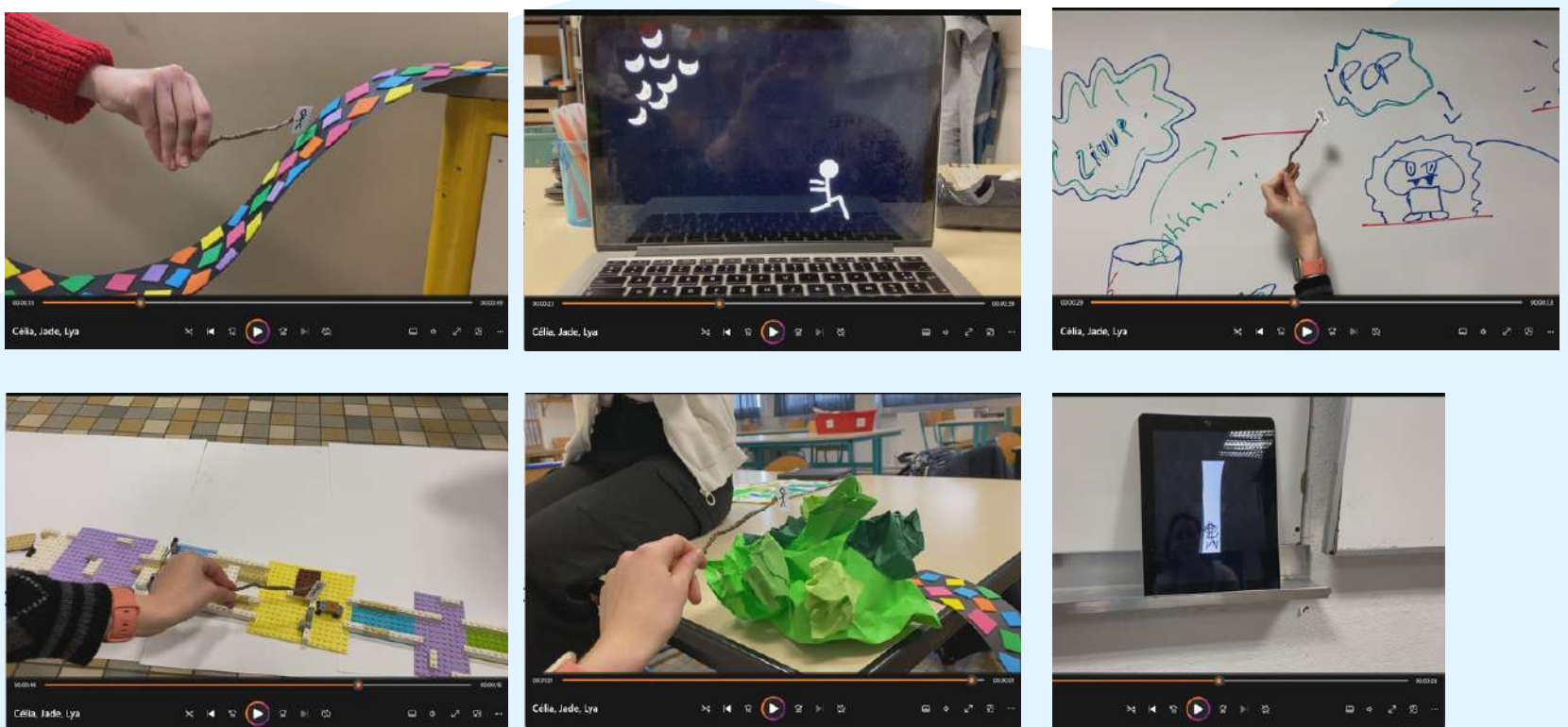

#### **Etape 1 :**

#### **Etape 2 :**

#### **Etape 3 :**

#### **Etape 4 :**

Présentation du travail, à la suite d'un travail in situ dans le collège. Découverte de l'incitation, explication de ce qu'est un Fil rouge dans une narration. Rappel de bonne utilisation des BYOD et du droit à l'image. Constitution des groupes et début d'élaboration du projet

Pratique plastique et numérique, les groupes se sont répartis le travail selon les affinités et les moyens (applications, type de téléphone, préférence pour la tablette, facilités en graphisme, sculpture, etc…)

Réflexion puis mise en place des projets, penser la mise en espace des dispositifs.

Enregistrements vidéos des installations, visionnage des travaux et présentation de références artistiques en lien avec la séquence pédagogique.

### **Organisation de la séquence**

### **Présentation du dispositif :**

**Compétences du CRCN : D1 Information et données D2 Communication et collaboration D3 Création de contenus D5 Environnement et numérique**

**Compétences disciplinaires :**

**Expérimenter/produire/créer Mettre en oeuvre un projet**

### **Références artistiques**

Références le fil rouge

Sarah SZE Timekeeper 2016 Installation multi vidéo en couleur, avec son, miroirs, bois, acier inoxydable, estampes projecteurs, lampes, bureau, tabouret et pierre Dimensions variables Solomon R. Guggenheim Museum New York

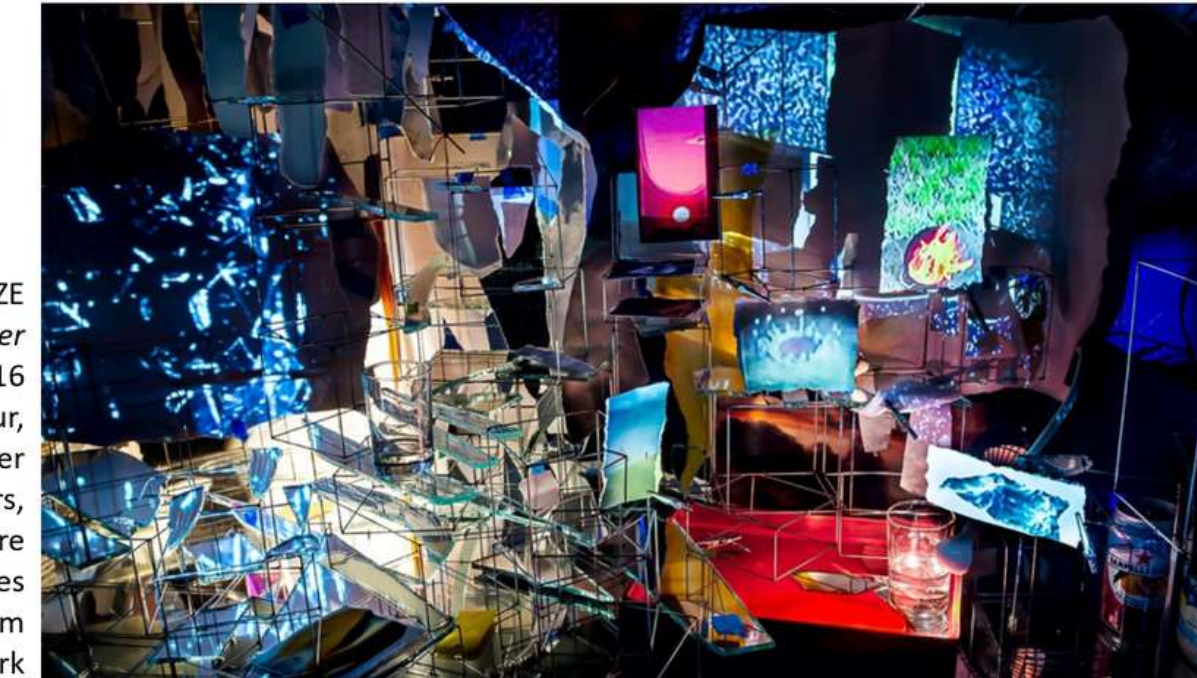

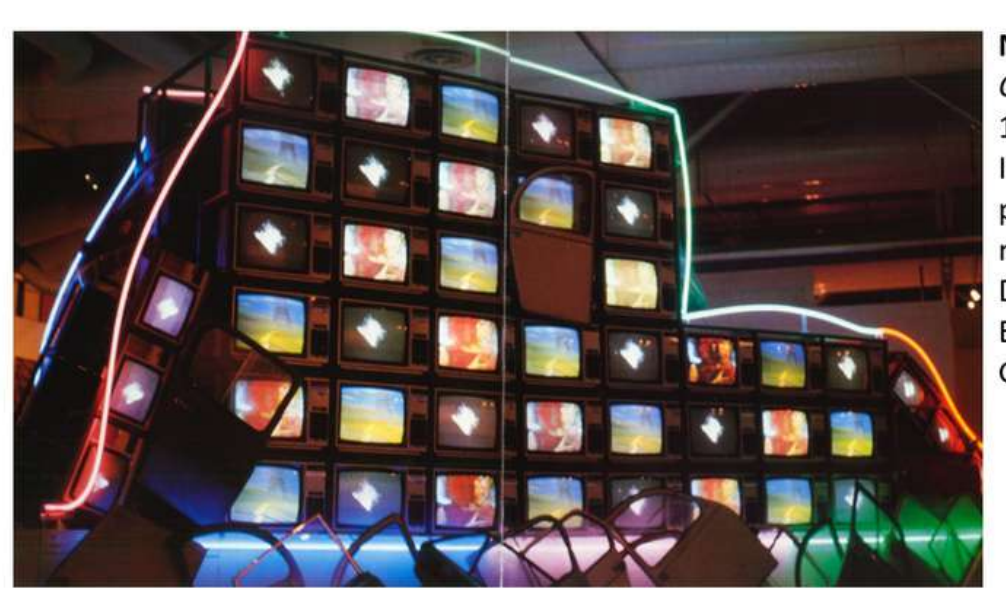

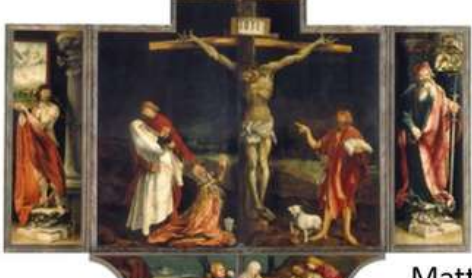

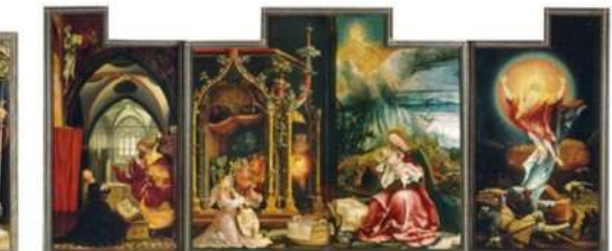

Matthias GRÜNEWALD, Retable d'Issenheim, 1512-1516 Huile et tempera sur bois de tilleul, 269 × 307 cm Colmar, Musée Unterlinden

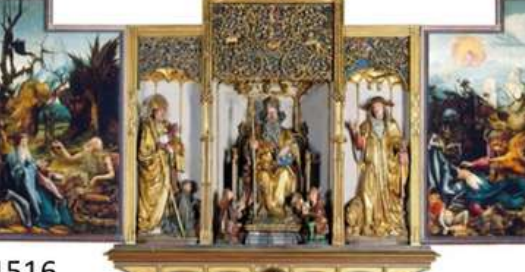

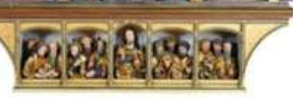

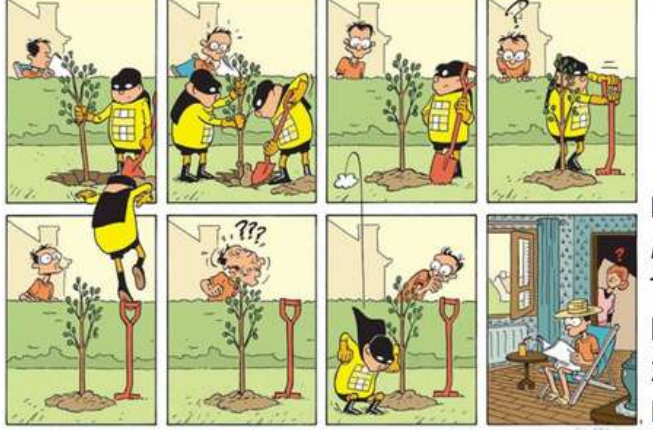

**FRED** Philémon et le Naufragé du A 1968 Dargaud

Pascal JOUSSELIN Imbattable Tome 1, Justice et légumes frais 2017 Dupuis

#### **Nam JUNE PAIK** Cargo Cult 1989 Installation vidéo avec 88 téléviseurs, néons, portières de voiture, chaise à porteur et objets de récupération Dimensions variables Exposition Les Magiciens de la Terre, Centre Georges Pompidou, Paris, mai-août 1989.

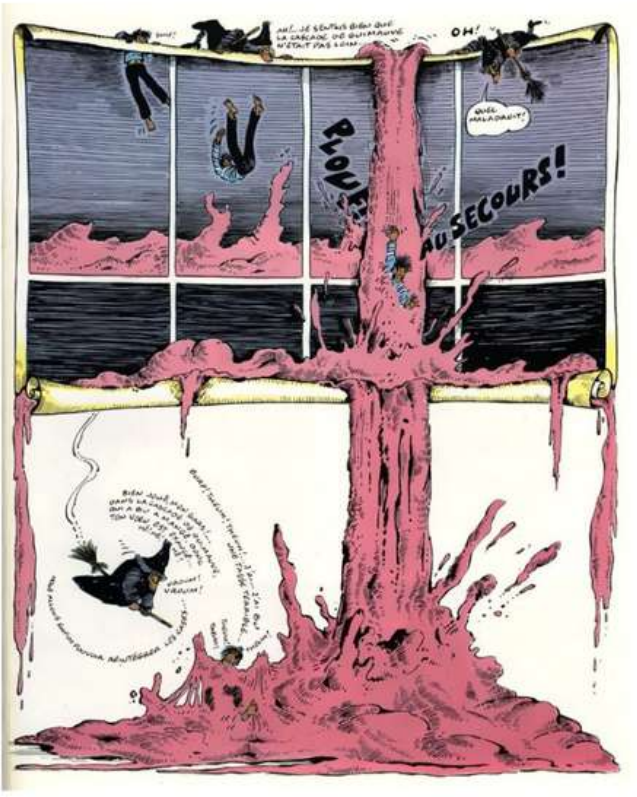

## **Fil rouge**

### **Collège - Niveau 3ème**

Collège Léonard de Vinci, St Brieuc (22) Orianne Rocher

#### **Usage du numérique :**

L'idée générale était que les élèves avaient assez peu conscience, pour la plupart, du potentiel de création d'images (animées ou non) de leur smartphone. Mon but était de leur faire découvrir quelques possibilités gratuites et faciles d'accès, et d'approfondir les miennes en même temps (il y a toujours des élèves très à l'aise avec ce genre d'outils qui nous font progresser).

#### **Rôle du numérique :**

Dans la conception de leur histoire, les élèves ont utilisé le numérique pour ce qu'il permettait de faire en valeur ajoutée par rapport aux techniques plastiques. Le point positif du côté nomade du BYOD est bien évidemment la possibilité pour eux de travailler en dehors des cours, et d'organiser leur temps efficacement. L'aspect partage du smartphone est également très utile : la collaboration et le montage final sont facilités par l'outil même. Le fait que la création et la communication soient gérées par le même appareil a favorisé le travail de groupe. Par contre, il est intéressant de noter que, comme à chaque fois qu'une pratique hybride est proposée, les élèves s'investissent toujours autant dans la pratique plastique.

#### **Thématique :**

La narration a été bien abordée par les élèves, et le passage d'un support à l'autre au fil de leur histoire n'a pas posé de soucis. Par contre, la question de la présentation et la réflexion à mener sur les aspects techniques et significatifs de la présentation des écrans a été plus difficile. Beaucoup ne considéraient pas l'objet smartphone dans son entièreté, avec ses différentes possibilités.

#### **Pluralité de mediums, spatialisation et numérique**

### **Intention du professeur Usages et rôle du numérique dans la séquence expérimentée**

- *utilisation de leur smartphone, outil quotidien et permanent, à des fins artistiques*
- *découverte pour de nombreux élèves des applications possibles et existantes, puis familiarisation avec les capacités desdites applications : le smartphone comme outil plastique.*
- *Aborder la notion de droit de création et de droit à l'image*
- *Rappeler les notions d'espace présenté, espace narratif (séquentiel, narration en image unique), dispositifs d'exposition, avec ou sans intervention du spectateur.*
- *Concevoir l'espace du travail final dans son intégralité, des questionnements pratiques (comment accrocher un téléphone, le présenter, comment gérer le poids, comment gérer la lumière de la classe, l'accrochage des grands formats…) aux questionnements artistiques (qu'est-ce que cela signifie, qu'est ce que je donne à voir, quel angle/point de vue, quel cheminement, etc.)*
- *Gérer la cohérence d'une narration séquentielle (ou non, d'ailleurs) à travers de multiples supports.*
- *Concevoir un projet dans sa globalité, définir une feuille de route, se répartir le travail et finir à temps !*

- *Aborder le numérique par les BYOD, travailler avec des outils inhabituels (tant pour l'enseignant·e que pour les élèves).*
- *Aborder la question de la présentation et de la mise en scène (scénographie), puis de la captation finale (quid de la différence entre l'expérience d'un travail et la vidéo finale ?)*
- *Poursuivre l'organisation d'un projet, encore plus complexe que le précédent (In situ dans le collège en janvier) afin de préparer les élèves à la gestion de tâches complexes (en vue de l'oral su DNB, par exemple).*

#### *Pour les élèves :*

*Nouveaux usages :*

#### *Pour le professeur : -*

### **Fil rouge**

### **Collège - Niveau 3ème**

Collège Léonard de Vinci, St Brieuc (22) Orianne Rocher

> **la fiche Edubase : <https://edubase.eduscol.education.fr/fiche/21738> les travaux d'élèves : [https://www.pearltrees.com/t/arts-plastiques-acrennes/rouge-college-](https://www.pearltrees.com/t/arts-plastiques-acrennes/rouge-college-leonard-brieuc/id67164500)**

- 
- **leonard-brieuc/id67164500**

#### **Plus d'informations ici :**

### **Une sculpture sonore**

**Vous réaliserez une sculpture sonore qui sera imaginée en fonction du ou des sons enregistrés précédemment avec votre smartphone ou tablette. Elle sera un assemblage de matériaux de votre choix et d'objets que vous aurez détournés judicieusement .**

Comme point de départ de votre travail, vous utiliserez les sons enregistrés à partir des matériaux (voir la fiche « Quelques préparatifs... » ).

marterant / Point Services Son @ frume ferroce qui grande Son la petite samis se rictione dans uneculune, mêter d'ustantée Sear @ La souris récuse à s'échapper A Pa fin elle manque l'humain.

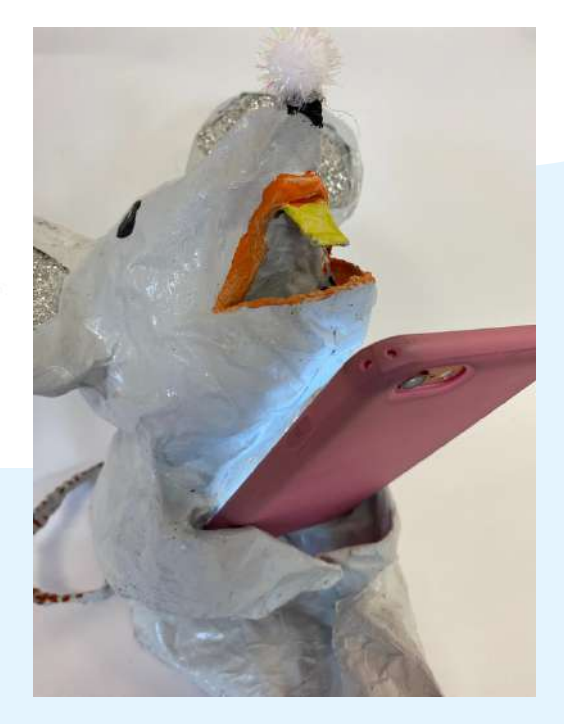

- en fermant les yeux, l'élève se concentre sur ses sensations
- en touchant des objets/matériaux qui se trouvent dans un sac opaque

- Premières ébauches, échanges et verbalisations autour des premières expérimentations
- Réalisation d'une sculpture en classe à partir de ces mêmes matériaux. Penser à un dispositif de présentation incluant l'enregistrement sonore.

**Les étapes du projet :**

#### **Etape 1 :**

Prise en compte de la charte d'utilisation des outils numériques et du RGPD. Enregistrements sonores ( maximum 20 secondes ) à partir des matériaux collectés. Captation réalisée durant les vacances.

#### **Etape 2 :**

Experience sensorielle

Ecoute de sons en deux temps :

#### **Etape 3 :**

Mise en place des projets collectifs :

#### **Etape 4 :**

Verbalisation : visualisation des travaux, verbalisation questionnant les notions de cohérences plastiques et de détournement.

#### **Etape 5 :**

Bilan et présentation des références artistiques : Robert Morris : Box with the sound of its own making, 1961

**Niveau :** 6ème **Notions :** *l'hybridation, le geste plastique, les modalités de présentation, l'espace*

<span id="page-15-0"></span>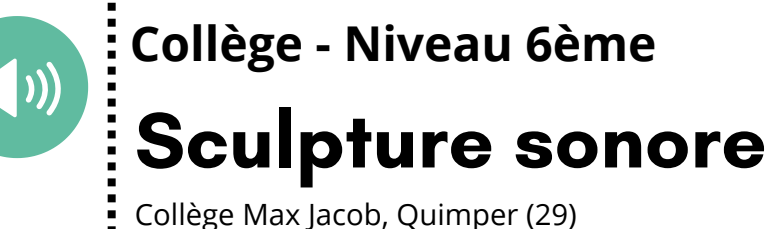

Adrien Bonneterre

### **Exemples de travaux d'élèves**

Sam @ Ruie qui terme sur le 12 Sur ume Peu Pr sainis.

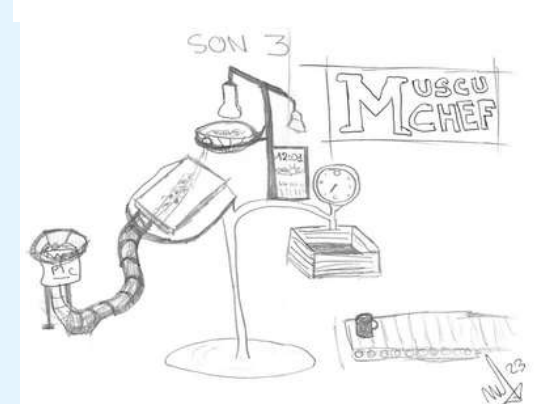

Production de Maeva et Havanna Textes et croquis préparatoires de Maeva ci-contre. Ci dessus réalisation d'une sculpture incluant le smartphone.

### **Organisation de la séquence**

#### **Compétences disciplinaires :**

**Expérimenter/produire/créer Mettre en oeuvre un projet**

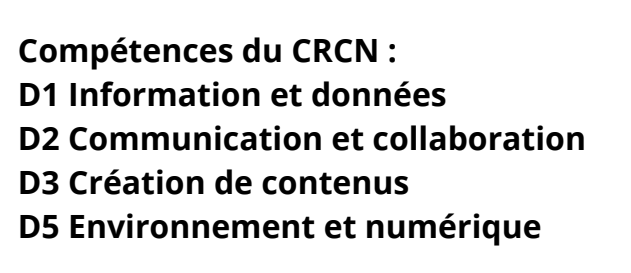

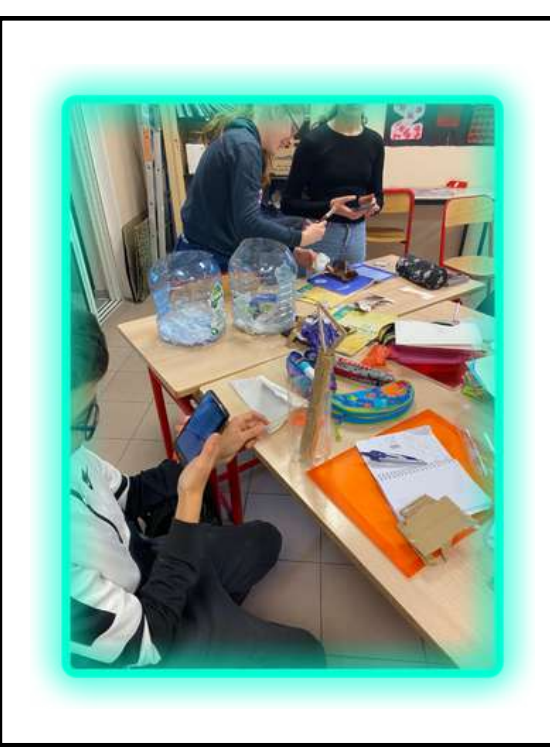

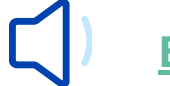

### **Références artistiques**

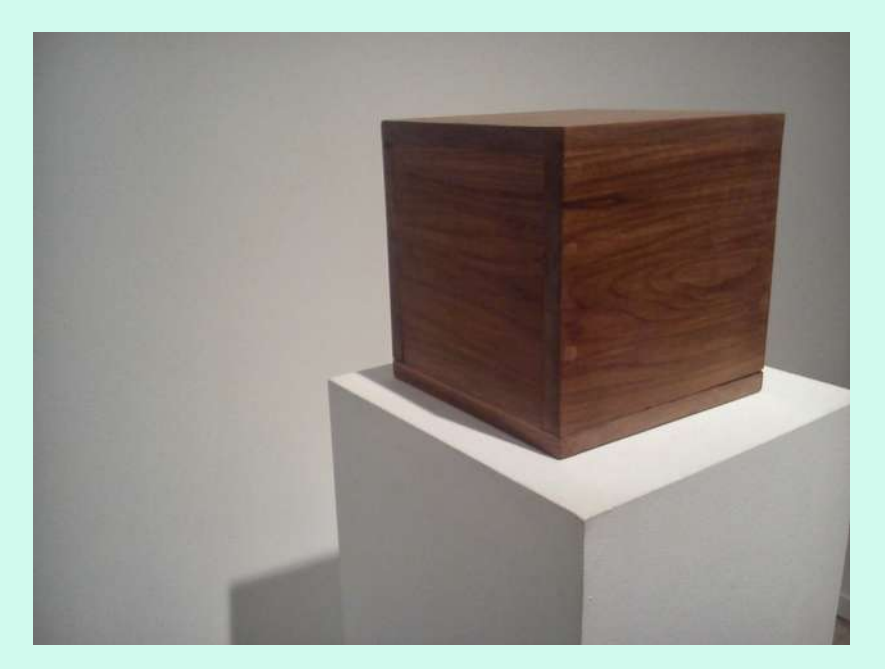

**Animal en cage ,1988**

Cage de 200 X 200 X 200 cm Un ordinateur central gère les sons d'animaux en fonction du public Vue d'exposition Made in France, Beaubourg, 1997 Collection du FNAC. Photographie Érik Samakh

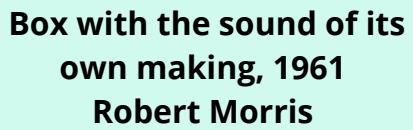

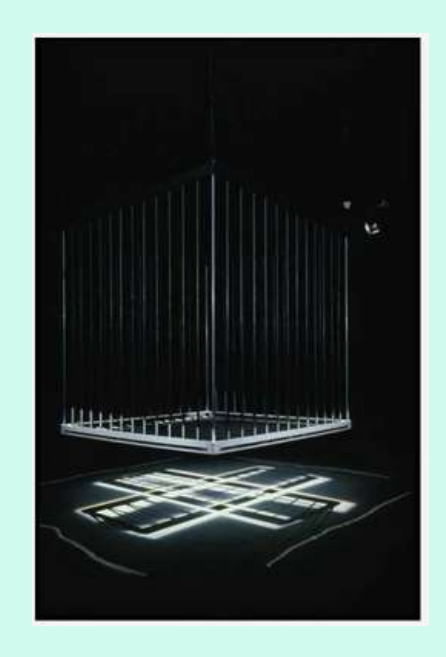

## **Sculpture sonore**

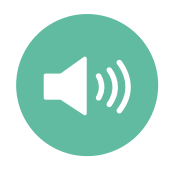

### **Collège - Niveau 6ème**

Collège Max Jacob, Quimper (29) Adrien Bonneterre

#### **On Air, 2014-15 Philippe Lepeut**

Pierre de galène, coquillage non identifié, support et équerres en laiton, verre et système de diffusion sonore intégré, dimensions 120x 120 x 30 cm

Par la présentation de ces références artistiques, les élèves ont pu observer l'importance du dispositif de présentation de l'oeuvre et notamment du rapport au son. Le thème maritime ayant été abordé à plusieurs reprises par les élèves, il était intéressant d'étudier plus en détail l'oeuvre de Philippe Lepeut intitulée " On Air". Cette installation poétique met en évidence l'importance du son. Ici le son de la mer est diffusé au travers de coquillages reconstitués. La pierre de galène, placée au cœur de l'installation, renvoie aux premiers systèmes de transmission d'ondes radios.

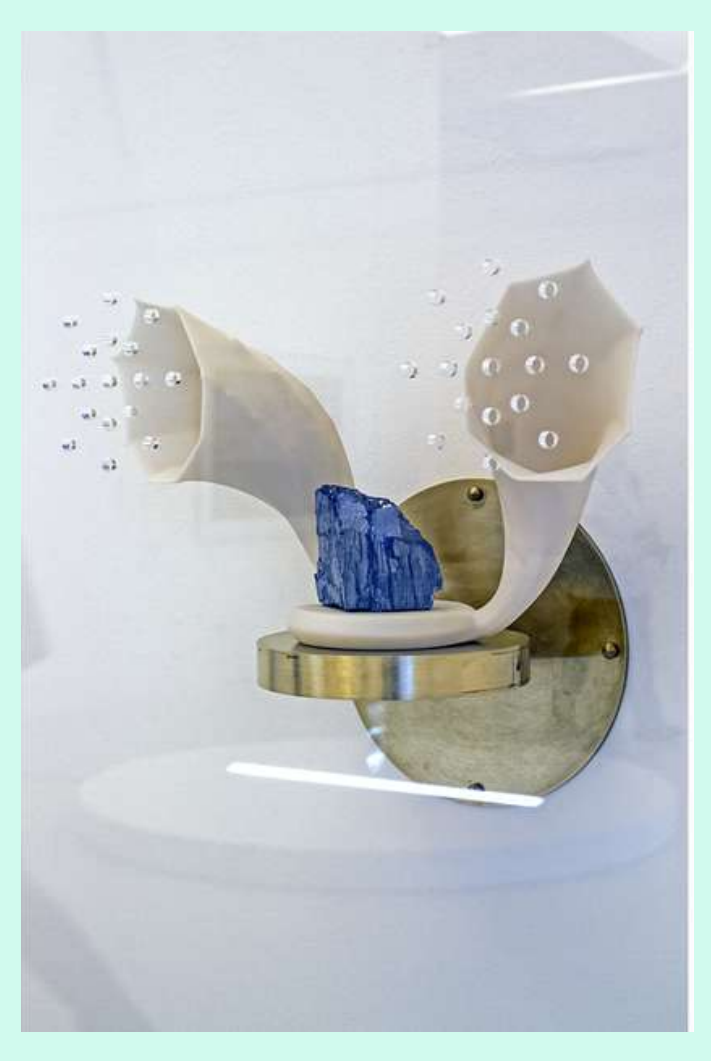

### **Le son comme matériau plastique**

#### *Pour les élèves :*

*-Se sensibiliser au potentiel expressif d'un matériau qui n'est pas seulement visuel, mais peut être aussi tactile et sonore.*

*-Découvrir le numérique de façon ludique et transversale.*

*-Découvrir plusieurs domaines (dessin, sculpture, photographie, vidéo, son) qui sont vecteurs de créativité et complémentaires.*

*-Aborder les notions de droit d'auteur, de droit à la voix et de droit à l'image.*

#### *Pour le professeur :*

*-Installer un cadre concernant l'usage des BYOD dès la 6ème -Aborder la question de la matérialité d'une œuvre, celle de l'hybridation -Aborder la question de l'espace de l'oeuvre et des modalités de sa présentation -Amener les élèves à établir des liens avec une autre discipline (éducation musicale)*

#### **Usage du numérique :**

Les BYOD étant des outils portatifs et intuitifs, ils ont été utilisés tels des « carnets de voyages sonores ». Les élèves ont pu capter des sons de façon spontané et anecdotique ou de façon plus anticipée et construite, avec des applications qui permettent de les modifier ou créer. Progressivement au cours de leurs projets, les élèves ont pris conscience que ces outils étaient plus que des outils de captation : ils leur permettaient de varier leur emploi et de trouver de nouvelles façons de présenter leurs productions.

#### **Rôle du numérique :**

Cette séquence était une première approche du numérique en 6ème, en arts plastiques. Elle permettait de faire découvrir le potentiel qu'offrent les BOYD comme outils polyvalents et collaboratifs. Ils sont au coeur d'une dynamique de projet : les élèves ont pu travailler de façon synchrone et asynchrone, expérimenter de nouvelles façons d'utiliser leur BYOD (applications, détournements), collaborer à distance ou en présentiel avec des données numériques qui deviendront en partie un matériau de leur production.

#### **Thématique :**

La difficulté de cette thématique autour du son était de lui donner un rôle porteur de sens dans une production plastique et qu'il ne soit pas simplement « plaqué » à une représentation. Il était question de partir du matériau pour définir des gestes, des textures, des formes. Puis de considérer les sons produits par la manipulation de ces matériaux pour qualifier les sensations que procurent ces expériences conjuguées. Certains groupes ont joué le jeu en partant de plusieurs adjectifs ou d'une image mentale choisis après l'écoute d'un son et ont imaginé des productions singulières, sans en négliger la dimension tactile. Un autre point sur lequel les élèves devaient être vigilants portait sur les notions de modalités de présentation et celle de l'espace de la production plastique. Une majorité des élèves qui n'étaient pas contraints à intégrer leur(s) support(s) numérique(s) ne se sont pas emparés de cette possibilité à des fins créatives.

En revanche, les élèves pour lesquels cette contrainte a été imposée, ont véritablement questionné les BYOD en tant qu'objet et en tant qu'outil (possibilité de créer et/ou diffuser des images, vidéos, cacher ou montrer l'intégralité ou une partie du smartphone/tablette, réflexion autour de son emplacement…). Il leur a été demandé de réfléchir à l'emplacement des sources sonores, ce qui les a conduits à réfléchir aux modalités de présentation de leur sculpture. Ainsi, des groupes ont proposé des sculptures sous forme de mobiles, de combinaisons à porter, de maquettes qui pourraient être des installations immersives avec plusieurs sources sonores à différents endroits...

### **Intention du professeur Usages et rôle du numérique dans la séquence expérimentée**

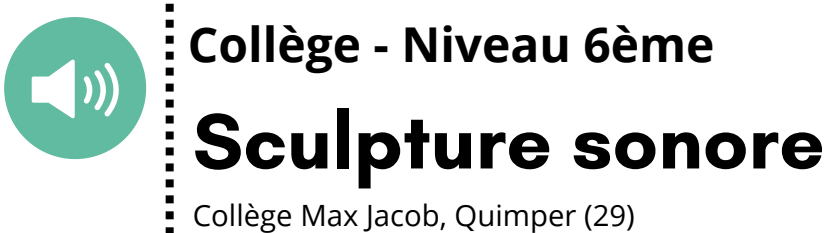

Collège Max Jacob, Quimper (29) Adrien Bonneterre

### **Bilan**

- **la fiche Edubase : <https://edubase.eduscol.education.fr/fiche/21739>**
- **les travaux d'élèves : [https://www.pearltrees.com/t/arts-plastiques-acrennes/sculpture](https://www.pearltrees.com/t/arts-plastiques-acrennes/sculpture-college-quimper/id67164449)college-quimper/id67164449**

#### **Plus d'informations ici :**

#### **Les étapes du projet :**

1) Reflexion sur les usages du téléphone en milieu scolaire et familial et la place que cet objet occupe lors des repas familiaux. Répertorier les éléments significatifs du repas : ustensiles, couverts, aliments...

2) Durant les vacances, captation vidéos des élèves.

3) Retour en classe : réalisation de clips vidéos ( maximum 2 minutes) sur la thématique du repas.

Le projet final sera ensuite projeté sur des assiettes que les élèves auront eux-mêmes élaborés dans le cadre de l'option céramique.

**Niveau :** 4ème **Notions :** *l'objet matériel et immatériel, l'hybridation des techniques ( numérique et céramique), imagerie du festin*

## **« À table ! Du téléphone à l'assiette.**

**Incitation : Le téléphone à table peut-être un objet de tension ! Réalisez avec votre téléphone (ou à défaut une tablette prêtée par le collège) des images (photographies ou films) pendant votre repas.**

**Ces images doivent obligatoirement avoir un rapport avec l'activité du repas et les aliments. Vos films seront ensuite projetés sur les assiettes réalisées lors de**

**l'atelier céramique. »**

#### **Exemples de travaux d'élèves**

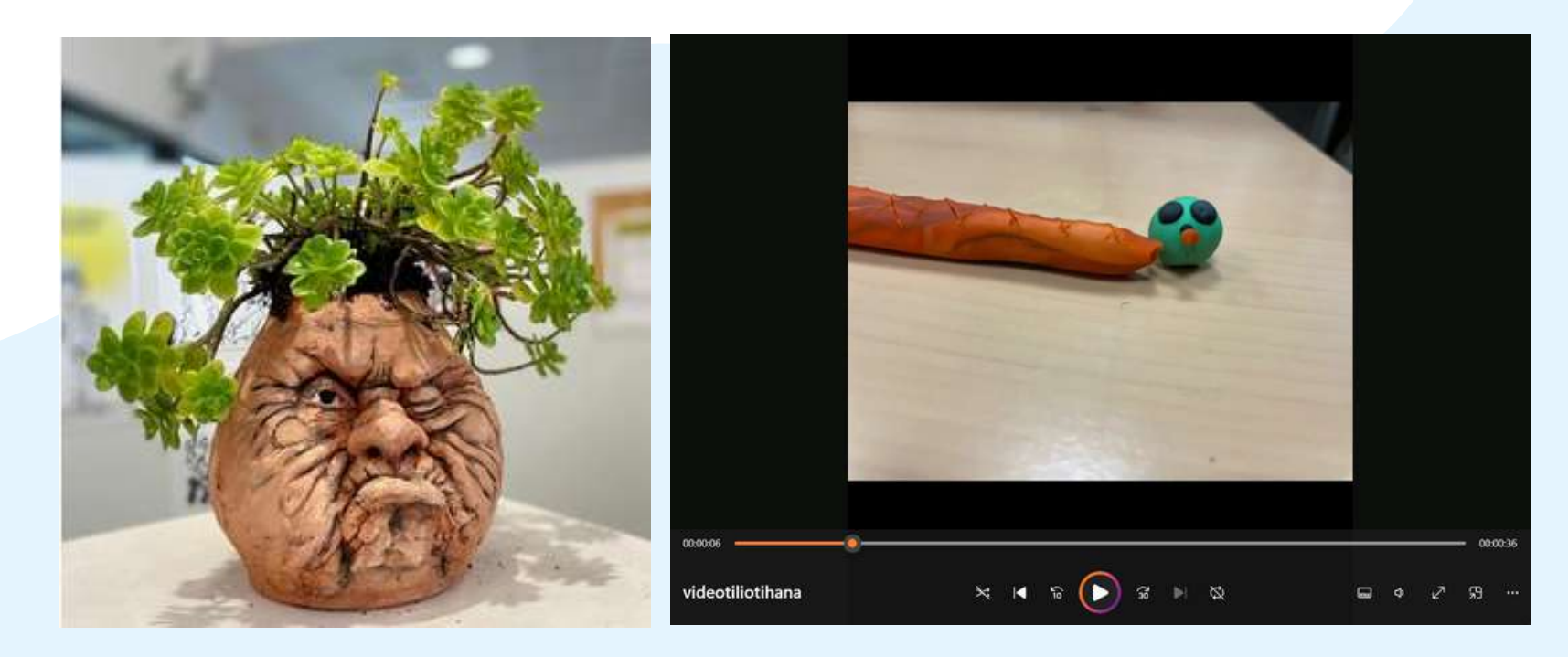

### **Organisation de la séquence**

<span id="page-18-0"></span>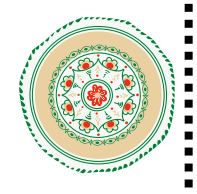

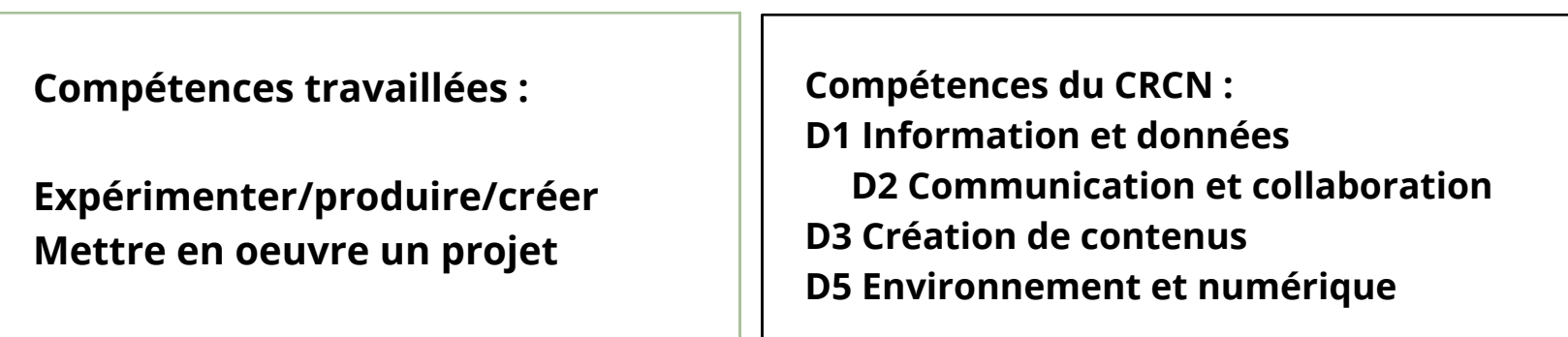

### **Ceramix Collège - Niveau 3ème - Classe EAC Ceramique**

Collège Anita Conti , Lorient (56) Tifenn Charles-Blin

#### **Visite au Musée de la Compagnie des Indes:**

Les élèves ont pu, lors de cette visite guidée, découvrir les collections, la variété des pratiques céramiques et des supports (grès, porcelaine, faïence) et les croisements esthétiques et culturels générés par les échanges commerciaux avec d'autres continents. Ils ont pu aussi s'imprégner des motifs issus notamment des porcelaines « Imari » mais aussi des sculptures animalières présentées dans le cadre de l'exposition temporaire « Café, un plaisir au goût d'amertume ». Des aspects plus sombres de ce commerce céramique ne seront pas négligés : l'exposition temporaire permettra également de sensibiliser les élèves à la difficile question de la colonisation. La collection comporte de nombreuses céramiques (faïence, porcelaine, grès...) de styles variés. Elles seront une des bases de recherche pour les réalisations des élèves lors des ateliers avec le potier Etienne Huck.

**Plus d'information ici : <https://musee.lorient.bzh/>**

[Stephen Bird](https://www.youtube.com/watch?v=YAdk6WLCDnc) **[I just don't believe in ceramics](https://www.youtube.com/watch?v=YAdk6WLCDnc)** [2010](https://www.youtube.com/watch?v=YAdk6WLCDnc) [- animation film](https://www.youtube.com/watch?v=YAdk6WLCDnc)

#### **Stephen Bird**

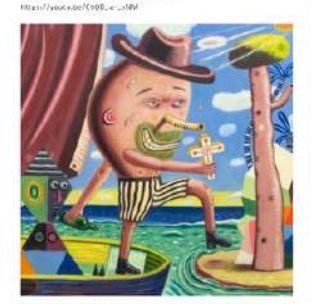

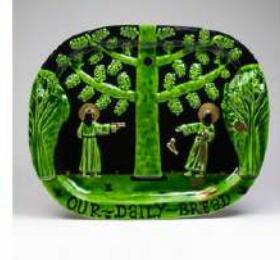

Plus d'informations à retrouver sur le site de d'artiste : **[Stephen Bird - Artist - Official Website |](https://www.stephenbird.net/)**

**Le Musée de la Compagnie des Indes, Lorient ( Morbihan-56)**

### **Références artistiques**

### **Stephen Bird**

A travers ce dispositif, les élèves de la classe EAC Céramique ont également découvert les oeuvres de Stephen Bird. Cet artiste céramiste australien propose une approche contemporaine de la pratique de la céramique, ayant notamment recours à des formes d'hybridation par l'usage du numérique comme en témoigne l'oeuvre "I just don't believe in ceramics" de 2010; **Plus d'information ici : <https://www.stephenbird.net/>**

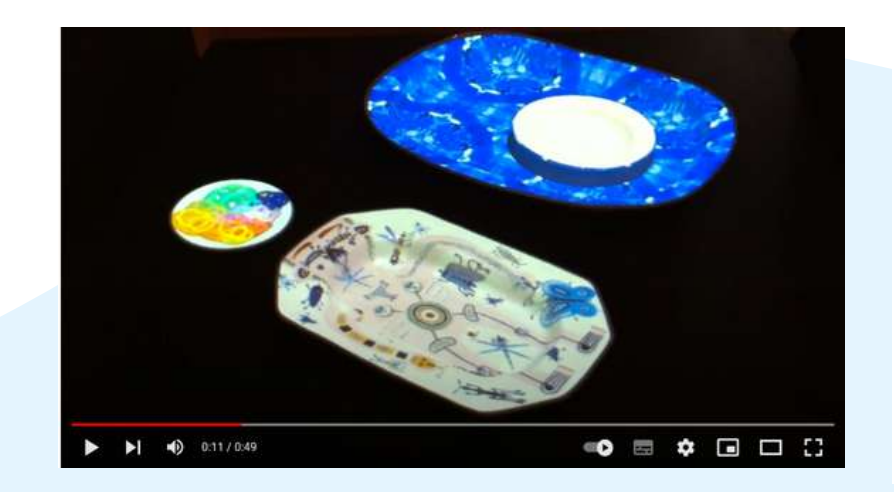

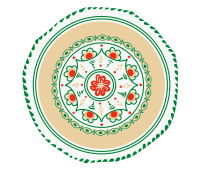

### **Ceramix Collège - Niveau 3ème - Classe EAC Ceramique**

Collège Anita Conti , Lorient (56) Tifenn Charles-Blin

### **A la découverte du patrimoine**

#### Lorient.bzh

#### **Musée**

Un musée unique en France

a thématique du musée de la Compagnie des l

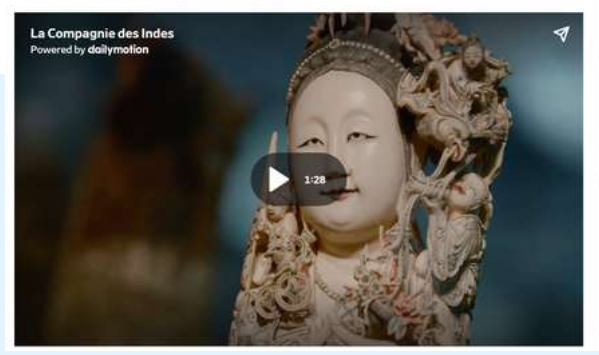

### **Le numérique à la rencontre du patrimoine**

#### *Pour les élèves :*

*Exploiter les technologies à des fins créatives Hybrider les domaines artistiques (céramique et numérique) Réfléchir au dispositif de présentation*

#### *Pour le professeur*

*Faire travailler les élèves sur la captation d'images (variation des points de vue, réflexion sur le cadrage, la lumière, le mouvement). Faire réfléchir les élèves sur la transformation d'images banales en images artistiques*

### **Intention du professeur Usages et rôle du numérique dans la séquence expérimentée**

### **Ceramix**

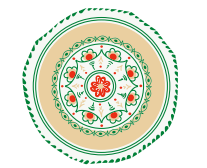

### **Collège - Niveau 3ème - Classe EAC Ceramique**

Collège Anita Conti , Lorient (56) Tifenn Charles-Blin

### **Bilan**

- **le site du collège : <https://www.aconti.fr/actu-agendas/actualite/232-projet-ceramix-32>**
- **la fiche Edubase : <https://edubase.eduscol.education.fr/fiche/21740>**
- **les travaux d'élèves : [https://www.pearltrees.com/t/arts-plastiques-acrennes/ceramix-college](https://www.pearltrees.com/t/arts-plastiques-acrennes/ceramix-college-anita-lorient/id67164442)anita-lorient/id67164442**

#### **Plus d'informations ici :**

#### **Usage du numérique :**

A travers cette séquence, les élèves ont eu la possibilité d' interroger leur usage du numérique et le plaisir qu'ils ont eu à exploiter leurs téléphones, de manière réfléchie et inédite, à des fins expressives et artistiques. Ils ont pu revisiter la place de l'assiette : objet banal, objet chargé d'histoire qui a un lien au patrimoine. Ils ont aussi pu élaborer une imagerie du festin : ses codes, ses conventions sociales. Il a aussi été question d'évoquer la place du téléphone dans le repas familial.

#### **Rôle du numérique :**

Le numérique a permis ici d'établir des liens entre les arts appliqués et les arts plastiques et ainsi de permettre un croisement des disciplines artistiques. Le numérique était pensé comme moyen de création, d'hybridation entre le matériel et l'immatériel mais était également employé comme support de médiation. En effet, les élèves ont réfléchis à une mise en espace de leurs productions.

#### **Thématique :**

Aborder la thématique du festin a éveillé un certain plaisir exprimé par plusieurs élèves à « jouer

La prise en main des téléphones était rapide, facile et assez intuitive permettant une captation et un montage assez rapide. J'ai pu observer une production maîtrisée dans son ensemble, de la

avec la nourriture» et à détourner les objets. conception à l'installation. de chacunes ? Il a fallu proposer, discuter de nos choix et s'écouter.

La mise en place d'une installation a contribué à faire émerger une réflexion individuelle et collective entremêlée autour de la mise en valeur des productions. Les élèves se sont ainsi questionnés sur l'ordre de présentation : comment faire coexister nos productions tout en respectant les singularités

## **Retour réflexif sur le projet TraAM académique**

### **Quels peuvent être les apports des BYOD en Arts plastiques ?**

- la flexibilité : les BYOD permettent d' avoir recours à différentes temporalités dans l'organisation du travail dans et hors la classe, synchrone ou asynchrone.
- la polyvalence : le smartphone est un véritable couteau-suisse, cet outil polyvalent permet d'appréhender différents champs de la création artistique. L'outil est ludique et intuitif;
- la mobilité : utiliser le telephone portable permet à l'élève de se déplacer et de travailler dans d'autres espaces que celui de la classe.

En explorant les multiples usages du numérique lors de nos séquences, nous avons constaté que les BYOD comportaient d'indéniables points positifs tels que :

D'autre part, nous avons pu observer que les élèves maniaient leur smartphone avec aisance. Cet objet personnel est très investi pour l'élève et permet au professeur d'établir un lien entre la culture commune et la culture artistique. Ainsi le professeur peut rapprocher des oeuvres institutionnelles avec des oeuvres issues d'autres formes artistiques auxquelles l'élève est plus familiarisé.

Enfin, nous avons remarqué que ces outils contribuaient à développer l'autonomie des élèves ainsi que l'apprentissage entre pairs.

#### **Nos questionnements**

- **Comment permettre à l'élève d'utiliser le smartphone comme un véritable outil artistique en s'éloignant des formes artistiques rencontrées sur les réseaux sociaux ?**
- **Comment prévenir et gérer les difficultés techniques ?**
- **Pour le professeur, quelle responsabilité/quel risque prend il dès lors que l'élève possède des images prises pendant un cours et les ramène à la maison ?**

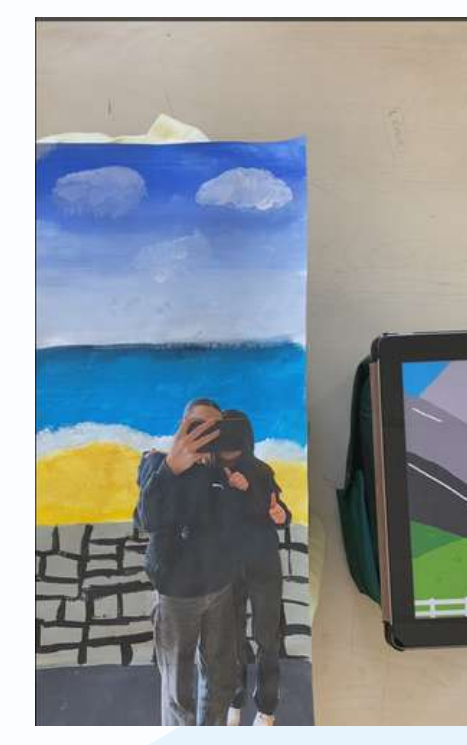

**Plusieurs questionnements ont émergé de ces expérimentations :**

### **Quelles contraintes avons- nous pu observer lors de nos expérimentation ?**

#### **Quelles difficultés avons-nous pu rencontrer ?**

- des problèmes de chargement et de transfert de fichiers : oubli ou perte de chargeurs, capacité de stockage saturée...
- des difficultés liées au classement des fichiers : création de sousdossiers par les élèves, suppressions par erreur, ...

Durant cette expérimentation, nous avons rencontré des problèmes techniques tels que :

Nous étions également soucieux de garantir un accès équitable aux BYOD. Cependant, nous avons dû composer avec une certaine disparité des équipements. Nous avons dû aussi remédier à l'absence d'équipement, quelques élèves n'ayant pas de smartphones. Nous nous questionnons donc sur la question éthique, de l'équité dès lors que l'usage des smartphone est induit dans le dispositif pédagogique.

Enfin, dans certains établissements, des élèves ont exprimé une frustration du tout-numérique et ont souhaité revenir à une pratique artistique plastique. Nous avons noté des écarts dans les pratiques : certains élèves manipulent avec plaisir leur smartphone avec une prise en main rapide et efficace, d'autres regrettent de ne pas manipuler davantage les outils, d'être en lien direct avec la matière.

Photogramme, vidéo de Yasmine, Siriane, Lou-Ann & Lisa, dispositif pédagogique " Le fil rouge" Orianne Rocher

# **S'informer**

# **ÉDUSCOL**

**Le ministère de l'Education Nationale a mis à disposition des enseignants depuis 2018 un guide des projets pédagogiques s'appuyant sur le BYOD. A consulter [ici](https://pia.ac-paris.fr/portail/jcms/p2_1693690/guide-des-projets-pedagogiques-byod-/-avec-v1-2?details=true)**

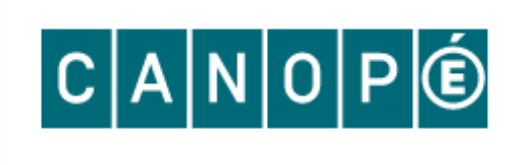

#### **L'art numérique, comment la technologie vient au monde de l'art ?**

#### **L'art sonore, le son dans les arts plastiques contemporains,**

**De l'art mobile au Mobile Art : ou comment la technologie mobile**

- E.Couchot, 2009
- Jean-Yves Bosseur, essai 2020
- **influence la nature des oeuvres,** Thèse de [Marie-Laure](https://www.theses.fr/221069208) Desjardins, 2017

### **Le Mobile Art, un art [horizontal](https://www.artshebdomedias.com/article/mobile-art-art-horizontal/)** [-](https://www.artshebdomedias.com/article/mobile-art-art-horizontal/) [ArtsHebdoMédias](https://www.artshebdomedias.com/article/mobile-art-art-horizontal/) **Dossier [numérique](https://labo.societenumerique.gouv.fr/fr/articles/dossier-num%C3%A9rique-%C3%A9ducatif-que-sait-on-aujourdhui-de-la-place-et-de-lutilisation-du-num%C3%A9rique-%C3%A0-l%C3%A9cole/) éducatif : [«](https://labo.societenumerique.gouv.fr/fr/articles/dossier-num%C3%A9rique-%C3%A9ducatif-que-sait-on-aujourdhui-de-la-place-et-de-lutilisation-du-num%C3%A9rique-%C3%A0-l%C3%A9cole/) Que sait-on [aujourd'hui](https://labo.societenumerique.gouv.fr/fr/articles/dossier-num%C3%A9rique-%C3%A9ducatif-que-sait-on-aujourdhui-de-la-place-et-de-lutilisation-du-num%C3%A9rique-%C3%A0-l%C3%A9cole/) de la place et de [l'utilisation](https://labo.societenumerique.gouv.fr/fr/articles/dossier-num%C3%A9rique-%C3%A9ducatif-que-sait-on-aujourdhui-de-la-place-et-de-lutilisation-du-num%C3%A9rique-%C3%A0-l%C3%A9cole/) du numérique à l'école ? »**, à consulter sur le Labo société numérique. Le Labo Société Numérique est un dispositif du [Programme](https://societenumerique.gouv.fr/fr/) Société Numérique de l'Agence Nationale de la Cohésion des [Territoires](https://agence-cohesion-territoires.gouv.fr/) qui œuvre en faveur d'un numérique d'intérêt général en offrant à toutes et tous les clés d'appropriation du numérique.

### **L'école, le numérique et [l'autonomie](https://www.cairn.info/revue-hermes-la-revue-2017-2-page-80.htm#s1n3) des élèves**

Julie Denouël, publié dans Hermès, la revue, 2017. A [consulter](https://www.cairn.info/revue-hermes-la-revue-2017-2-page-80.htm#s1n3) sur [Cairn.info](https://www.cairn.info/revue-hermes-la-revue-2017-2-page-80.htm#s1n3)

#### **Bibliographie**

#### **Sitographie**

- 
- 
- 

**Canopé propose un article documenté sur l'usage des BYOD en classe. A découvrir ici : https://www.reseaucanope.fr/agence-des-usages/le-byod-pour-quelprojet-pedagogique.html**

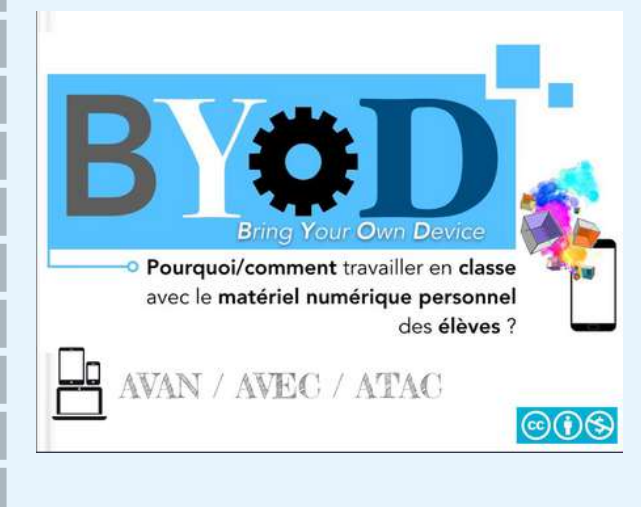

**Dans cette ressource, David Cohen propose une reflexion interessante concernant l'utilisation des BYOD par les élèves. A découvrir ici : [https://read.bookcreator.com/lm9cwq7GZ5a](https://read.bookcreator.com/lm9cwq7GZ5asIC52JOTv65wk9Ot1/-VbKnNYfRIajpGfiZ2JnxQ/Z8tJ-VAGRu-qU29INfVfQQ) sIC52JOTv65wk9Ot1/-**

**VbKnNYfRIajpGfiZ2JnxQ/Z8tJ-VAGRuqU29INfVfQQ**

### **S' approprier-Détourner -Contextualiser**

# **Annexes**

### **Pour aller plus loin :**

## **Résidence Yuri Cardinal**

Une residence d'artiste au Lycée Felix Le Dantes a permis également d'exploiter les potentialités du smartphone dans la mise en place d'un processus artistique pour les 1ères et Terminales, option Arts plastiques. Cette résidence eu lieu dans le prolongement de l'exposition personnelle de l'artiste à la Cité des télécoms.

Artiste-intervenant : Eric Le Vergé alias Yuri Cardinal dans le cadre de sa résidence artistique au lycée de janvier à juin 2021

**Plus d'informations ici : Exposition à la Cité des télécoms - Résidence d'Artistes (blog[lycee-ledantec.fr\)](http://residence.blog-lycee-ledantec.fr/2021/07/15/210715-exposition-a-la-cite-des-telecoms/#more-1879)**

**Créer à partir du détournement d'images numériques trouvées sur internet.**

#### **Consigne :**

**1/ Vous choisirez, au sein des trois catégories ci-dessous, un mot-clé. 2/ Puis, pour ces trois mots-clés, vous chercherez et prélèverez sur internet les images, textes, mots, vidéos, enregistrements sonores… qui leur sont associés. 3/ A partir de ces trois corpus de documents, votre réalisation exposera votre questionnement du monde numérique dans le contexte de l'écologie.**

#### *Mots-clés :*

*1 / sujets d'actualités : surveillance internet – reconnaissance faciale – contrôle – big data – algorithme – réchauffement*

*2 / organisations politiques : démocratie – autogestion – anarchisme – dictature – utopie/dystopie.*

*climatique – épuisement des ressources naturelles. détournement artistique / art situationniste...*

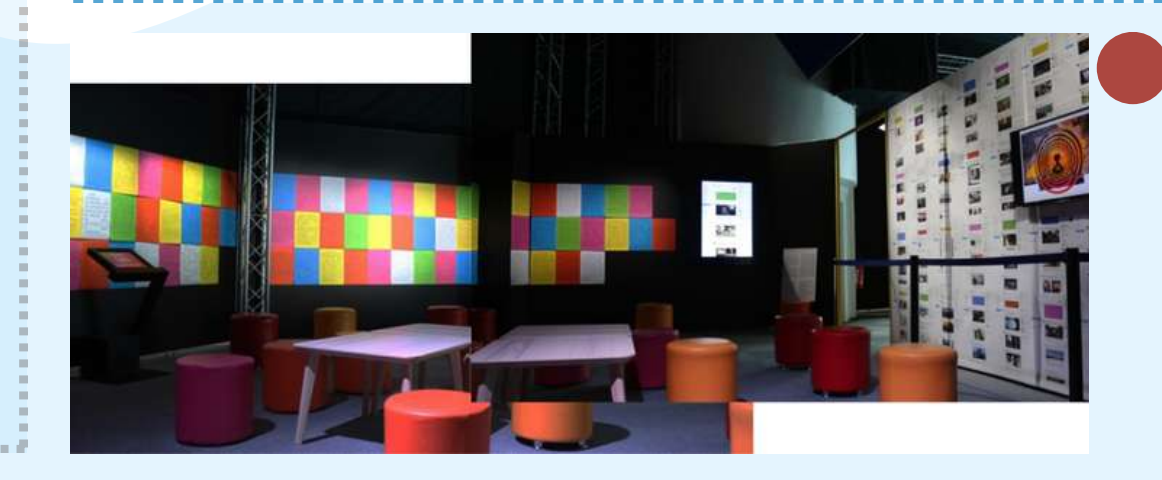

*3 / pratiques artistiques : art relationnel – art contextuel – art post-internet – post photographie – appropriationnisme –*

**Responsable du projet : Marie-Line Nicol, professeure en Arts plastiques.**

**EN PARTENARIAT AVEC LA VILLA ROHANNEC'H / SAINT-BRIEUC. AVEC LE SOUTIEN DE LA DRAC BRETAGNE / MINISTÈRE DE LA CULTURE, LA RÉGION BRETAGNE, LE DÉPARTEMENT DES CÔTES D'ARMOR ET LE LYCÉE FÉLIX LE DANTEC.**

**Objectifs : amener chacun à questionner nos représentations numériques dans le contexte de l'écologie. Accompagnant l'actualité économique et artistique, dans le contexte de l'écologie, l'ambition de l'atelier sera de questionner « la plasticité des images numériques, les transformations qu'elles sont susceptibles de subir et les artefacts visuels qu'elles produisent sur l'espace rectangulaire d'un écran » (Le supermarché des images, catalogue d'exposition, Paris, Musée du Jeu de Paume, 2020).**

### **Descriptif du projet**

### **Site de l'artiste : https://yuricardinal.blogspot.com/**

# **Annexes**

**Résidence Yuri Cardinal : travaux d'élèves de 1ère et Terminales, option Arts plastiques**

*"Réchauffement climatique. Démocratie. Art situationniste. Ces trois notions ont été les sources de ma réflexion pour ce projet. Par association d'images et de citations, j'ai voulu créer de nouvelles représentations de ma conception de l'état du monde actuel : ces visuels poétiques et intrigants sont la mise en relation d'images issues de sources variées. Dans ma démarche, le hasard intervient continuellement jusqu'à ce que l'amalgame donne place à l'harmonie. J'ai notamment associé des citations tirées de L'Internationale Situationniste avec des illustrations provenant du journal britannique The Guardian afin de ré-imaginer leur sens, dans un contexte écologique. Que ce soit le rituel protecteur évoqué par les mains que j'ai peintes à l'aquarelle ou le cycle infini incarné par le Ying et Yang qui compose l'une des images, l'ensemble de mes choix plastiques adressent une même question : quel a été — et que devra être — le rapport entre l'humain et la nature ?"*

Mattis Brooks, We Need Action ( note d'intention )

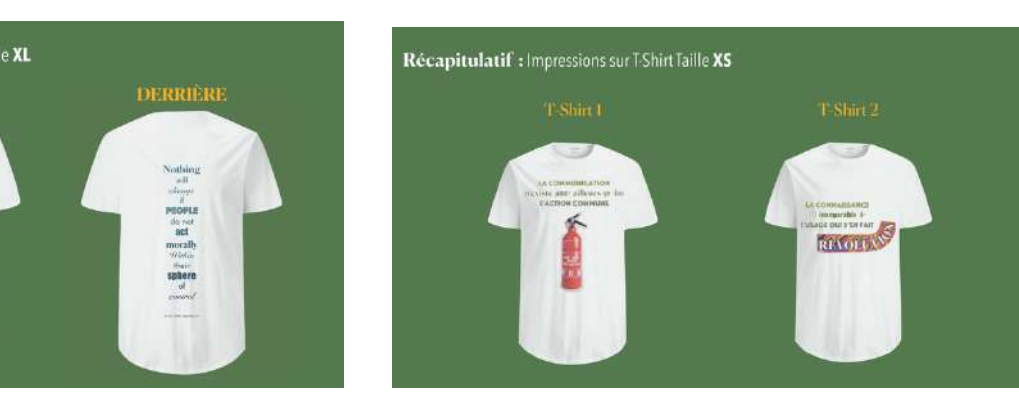

## **We need Action**

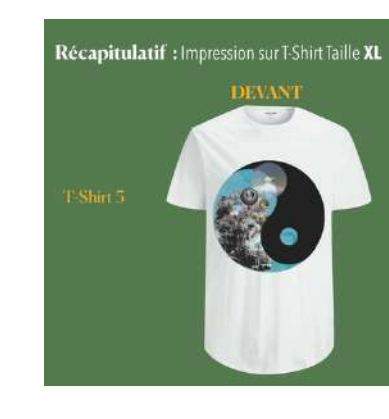

## **"L'oeil de Sauron"**

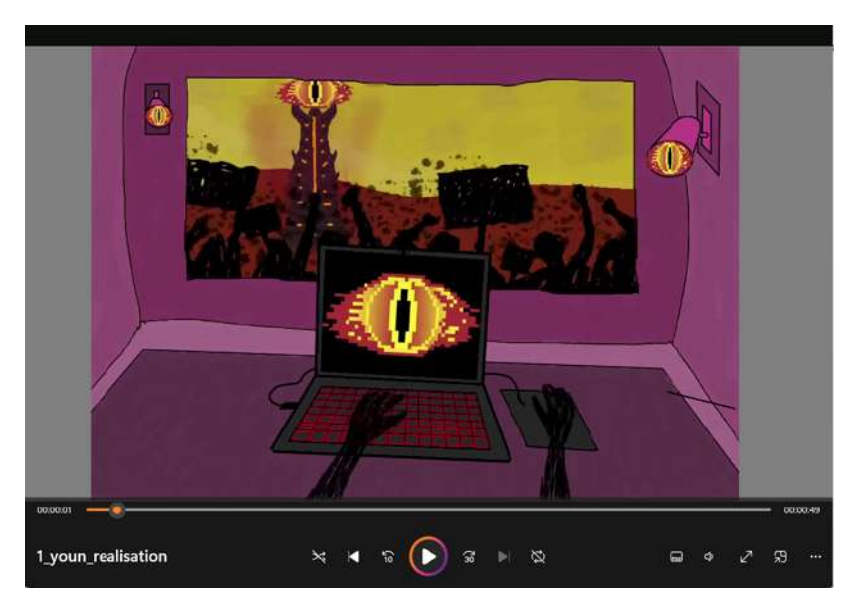

*" La démocratie, la surveillance internet et l'art post internet.*

*La démocratie est représentée par plusieurs choses, à commencer par ces silhouettes humaines qu'on voit manifester derrière la baie vitrée. Malgré le fait que ces silhouettes n'ont pas de visage, j'ai essayé de leur donner un air mécontent a travers leurs gestuels et aussi avec cet effet de brouhaha que donne le côté "gribouillon" des dessins et des particules noirs qui s'échappent de la foule. Cette démocratie peut aussi être perçue dans le fait que les humains sont dans cette forme "gribouillon" pour montrer qu'ils sont égaux, puisqu'ils n'ont pas de trait de caractère, et donc sont dans une parfaite égalité démocratique.*

*La surveillance internet est surtout représentée par l'oeil de Sauron, œil qui est lié à la tour de Sauron que nous retrouvons derrière la foule de manifestants" Extrait. Yoann Le Normand, l'oeil de Sauron ( note d'intention )*

**Réalisé sur Canva Myriam Le Corre, IAN Arts plastiques, Ac-Rennes**